# Finite Sample and Optimal Inference in Possibly Nonstationary ARCH Models with Gaussian and Heavy-Tailed Errors∗ ple and Optimal Inference<br>
ary ARCH Models with G<br>
Heavy-Tailed Errors\*<br>
MARIE DUFOUR<sup>†</sup> and EMMA M. IG<br>
ité de Mortréal — University of

Université de Montréal JEAN MARIE DUFOUR<sup>†</sup> and EMMA M. IGLESIAS<sup>‡</sup> University of Alicante

First version: April 27th, 2004

## Abstract

Most of the literature on testing ARCH models focuses on the null hypothesis of no-ARCH effects. In this paper, we consider the general problem of testing any possible set of coefficient values in ARCH models, which may be non-stationary, with Gaussian and non-Gaussian errors, as well as with any number exogenous regressors in the mean equation. Both Engle-type and pointoptimal tests are studied. Special problems considered include the hypothesis of no-ARCH effects and IARCH structure. We propose exact inference based on pivotal Monte Carlo tests [as in Dufour and Kiviet (1996, 1998) and Dufour, Khalaf, Bernard and Genest (2004)] and maximised Monte Carlo tests [Dufour (2004))], depending on whether nuisance parameters are present. This will allow the introduction of dynamics in the mean equation as well. We show that the method suggested provides provably valid tests in both finite and large samples, in cases where standard asymptotic and bootstrap methods may fail in the presence of heavy-tailed errors [as shown by Hall and Yao (2003)]. The performance of the proposed procedures with both Gaussian and non-Gaussian

<sup>∗</sup>The second author thanks the hospitality of the Department of Economics at the University of Montreal while visiting them, and the financial support from an ESRC grant (Award number: T026 27 1238).

<sup>†</sup>Canada Research Chair Holder (Econometrics). CIRANO, CIREQ, and Département de sciences économiques, Université de Montréal. Mailing address: Département de sciences économiques, Université de Montréal, C. P. 6128 succursale Centre-ville, Montréal, Québec, Canada H3C 3J7. TEL: 1 514 343 2400; FAX: 1 514 343 5831; e-mail: jean.marie.dufour@umontreal.ca. Web page: http://www.fas.umontreal.ca/SCECO/Dufour.

<sup>‡</sup>Dpt. Fundamentos del Análisis Económico. University of Alicante. Campus de San Vicente, 03080, Alicante, Spain. E-mail address: emiglesias@merlin.fae.ua.es.

errors is analyzed in a simulation experiment. Our results show that the proposed is analyzed in a simulation experiment. Our results show that the pro-<br>posed procedures work well from the viewpoints of size and power. The powers posed procedures work well from the viewpoints of size and power. The powers errors is analyzed in a simulation experiment. Our results show that the pro-<br>posed procedures work well from the viewpoints of size and power. The powers<br>gains provided by the point optimal procedures are in many cases sp errors is analyzed in a simulation experiment. Our results show that the pro-<br>posed procedures work well from the viewpoints of size and power. The powers<br>gains provided by the point optimal procedures are in many cases sp posed procedures work wen from the viewpoints of size and power. The powers<br>gains provided by the point optimal procedures are in many cases spectacular.<br>The tests also exhibit good behaviour outside the stationarity regio the work of Jensen and Rahbek (2004). Finally, the technique is applied to gains provided by<br>The tests also ex<br>the US inflation the US inflation.

In this paper we focus on developing finite sample inference procedures as well as optimal tests for ARCH(p) models. Specially, we concentrate on testing any value of the conditional heteroscedastic coefficients. This also allows us to test for the presence of ARCH effects and the unit root case (with the IARCH process), and we compare our results with other available procedures. There are already available several tests for accounting for ARCH and GARCH effects: see for example Engle (1982), Lee (1991) and Lee and King (1993). More recently, Dufour, Khalaf, Bernard and Genest (2004) have proposed to improve the properties of the inference by exploiting the use of Monte Carlo (MC) techniques. In this paper we propose also the use of MC techniques, although we go further, and we present new procedures for testing any value of the conditional heteroscedastic coefficients. Among others, we propose a point optimal test. We also use the Maximised Monte Carlo (MMC) technique to deal with nuisance parameters (see Dufour (2004) for more details).

In the case of testing the null of  $IGARCH(1,1)$ , Lumsdaine (1995) gets results that Wald tests seem to have the best size, although the standard Lagrange multiplier statistic is badly oversized. At the same time, versions of the LM that are robust to possible nonnormality of the data perform only marginally better. In any case, Lumsdaine reports that in general, from her simulations, the Lagrange multiplier, likelihood ratio and Wald do not behave very well in small samples. Our framework also allows us to test for this hypothesis and with the MC technique we will be able to control for the size.

We also show through simulation that the tests developed in this paper can be applied both in the framework of gaussian and non-gaussian errors; including errors following a t-distribution with very low degrees of freedom (where asymptotic theory breaks down). Hall and Yao (2003) report problems with the conservatism of their subsampling technique when the tails of the errors are very light and problems with the anticonservatism for heavy-tails. Due to the fact that our procedure controls the size and the exactness of the test, this makes our proposal more attractive than the subsampling technique of Hall and Yao (2003). Our simulations also show that our optimal procedure has very good power. That implies that the procedures developed in this paper can be used by practicioners in any type of scenarios: including gaussian and non-gaussian errors without being worried about the existence of moments. Besides, Hall and Yao (2003) only show results for sample sizes 1000 and 500 and

even already in those cases their procedure has size problems. We will show the good perfomance of our procedure even for sample sizes of 50.

Jensen and Rahbek (2004) have shown recently that the QMLE is always asymptotically normal provided that the fourth moment of the innovation process is finite in an ARCH(1) model. However, although this shows what happens asymptotically, it is still unknown in the literature which is the effect of being in a non-stationarity region in finite samples. In this paper we also consider a case where we are in a nonstationary region, and we will provide the behaviour of tests in this framework. Again in this case, the existence of moments is crucial for the result of Jensen and Rahbek (2004), while our tests (through the MC) can work both in the non-stationary region and in those cases where moments do not exist (with very fat tails).

Finally, making use of the Monte Carlo technique, we can afford the introduction of any number of exogenous variables in a very straightforward way. With asymptotic approximations, this would change the framework of the test, while the Monte Carlo technique takes that into account directly. We also make operational our procedures for testing the null of a sub-group of the ARCH coefficients equal to a value by making use of the Maximised Monte Carlo (MMC) technique. We go even further, and with the MMC we can allow for the existence of dynamics in the mean equation.

The inmediate applications of the results in this paper are several. Among them, first, from our inference procedures we can construct confidence intervals for conditional volatility. Second, we can retrieve from there predictions of volatility through the confidence intervals and point predictions. Third, from our method we can get predictions of the underlying variables.

The plan of the paper is as follows. We first present three different tests for any value of the ARCH coefficients, among which we consider a point optimal test. Later we carried out a simulation study to find out about the size and power properties of the proposed test procedures. In Section 3 we show the usefulness of our test in practice, when we re-visit the analysis of the US implicit price deflator for GNP. Finally, in Section 4 we conclude.

**ARCH coefficients**<br>
We proceed now to propose alternative tests for any value of the ARCH coefficients.<br>
We consider the next model:<br>  $y_t = x_t \beta + \sum_{i=1}^q \phi_i y_{t-i} + \varepsilon_t$  (1)<br>  $\varepsilon_t = \sqrt{h_t} \eta_t, t = 1,...T, h_t = E \left( \varepsilon_t^2 / I_{t-1} \right)$ coceed now to propose alternat<br>
onsider the next model:<br>  $y_t = x_t$   $\label{eq:1} y_t = x_t$   $\label{eq:1} \sqrt{h_t}\eta_t, t = 1,...T, \ h_t = E\left(\varepsilon_t^2\right)$ We proceed now to propose alternative tests for any value of the ARCH coefficients. We consider the next model:

$$
y_t = x_t' \beta + \sum_{i=1}^q \phi_i y_{t-i} + \varepsilon_t \tag{1}
$$

$$
y_t = x_t' \beta + \sum_{i=1}^{\infty} \phi_i y_{t-i} + \varepsilon_t
$$
(1)  

$$
\varepsilon_t = \sqrt{h_t} \eta_t, t = 1, ...T, \ h_t = E\left(\varepsilon_t^2 / I_{t-1}\right) = \theta_0 + \theta_1 \varepsilon_{t-1}^2 + \theta_2 \varepsilon_{t-2}^2 + ... + \theta_p \varepsilon_{t-p}^2
$$
(2)  
3

where  $x_t = (x_{t1}, x_{t2}, ..., x_{tk})'$ ,  $X \equiv [x_1, ..., x_T]'$  is a full-column rank  $T \times k$  matrix, where  $x_t = (x_{t1}, x_{t2}, ..., x_{tk})'$ ,  $X \equiv [x_1, ..., x_T]$ ' is a full-column rank  $T \times k$  matrix,<br>  $\beta = (\beta_1, ..., \beta_k)$ ' is a  $k \times 1$  vector of unknown coefficients,  $\sqrt{h_1}, ..., \sqrt{h_T}$  are (possibly where  $x_t = (x_{t1}, x_{t2}, ..., x_{tk})'$ ,  $X \equiv [x_1, ..., x_T]$ ' is a full-column rank  $T \times k$  matrix,<br>  $\beta = (\beta_1, ..., \beta_k)'$  is a  $k \times 1$  vector of unknown coefficients,  $\sqrt{h_1}, ..., \sqrt{h_T}$  are (possibly<br>
random) scale parameters, and  $\eta_t = (\eta_1, ..., \eta_T$ conditional gaussian distribution is a special case, although we can allow for possibly any other distribution.

Let's consider first the case where we only deal with exogenous in the mean equation. We are interested in the problem of testing any possible set of values for the ARCH coefficients:

$$
H_0: h_t = \overline{h}_t = \overline{\theta}_0 + \overline{\theta}_1 \varepsilon_{t-1}^2 + \dots + \overline{\theta}_p \varepsilon_{t-p}^2
$$
\n(3)

 $t_{t-1}^2 + ... + \overline{\theta}_p \varepsilon_t^2$ <br>low as well to<br>. Our scenario<br>s variables in the can allow for t  $t-p$  (3)<br>
b test the null hypothesis<br>
b using the MC technique<br>
he mean equation, and we<br>
the presence of normal or We stress the fact that our procedures allow as well to test the null hypothesis of no-ARCH and the integrated ARCH cases. Our scenario using the MC technique allows us as well the introduction of exogenous variables in the mean equation, and we also show later in the simulation study that we can allow for the presence of normal or non normal errors (including those cases where asymptotic theory even breaks down (see Hall and Yao (2003)). Due to the fact that we are using residual-based tests (see e.g. Dufour, Khalaf, Bernard and Genest (2004) for more details), we can justify that the tests are invariant to the choice of the intercept in the conditional variance and in the mean equation, and to the parameters of any number of exogenous variables that are included in the mean equation. We justify this in the following proposition<br>and corollary:<br>**Proposition 1** (Pivotality of a statistic).<br> $H_{\text{tot}}(A) = \frac{1}{2} \left( \frac{a}{2} \right) A + G(A) X + G(A) X + G(A) Y + G(A) Y + G(A) Y + G(A) Y + G(A) Y + G(A) Y + G(A$ and corollary:

# **Proposition 1** (Pivotality of a statistic).

and corollary:<br> **Proposition 1** (Pivotality of a statistic).<br>
Under (1) and (2), let  $S(y,X) = (S_1(y,X), S_2(y,X), ..., S_m(y,X))'$  be any vec-<br>
tor of real-valued statistics such that tor of real-valued statistics such that let  $S(y, X) = (S_1(y, X), S_2(y, X), ...,$ <br>tics such that<br> $S(cy + Xd, X) = S(y, X), \forall c, d \in R^k.$ 

$$
S(cy+Xd, X) = S(y, X), \forall c, d \in R^{k}.
$$

 $S(cy+Xd, X) = S(y, X), \forall c, d \in$ <br>Then, for any positive constant  $\sqrt{h_0} > 0$ , we can write

$$
nstant \sqrt{h_0} > 0, we can w.
$$

$$
S(y, X) = S\left(\varepsilon / \sqrt{h_0}, X\right)
$$

 $S(y, X) = S(\varepsilon/\sqrt{h_0}, X)$ <br>and the conditional distribution of  $S(y, X)$ , given X, is completely determined by<br>the matrix X and the conditional distribution of  $S(\sqrt{h_0} - \Delta x)/\sqrt{h_0}$  given X where  $S(y, X) = S(\varepsilon/\sqrt{h_0}, X)$ <br>  $\alpha$  conditional distribution of  $S(y, X)$ , given  $X$ , is completely determined by<br>  $x X$  and the conditional distribution of  $\varepsilon/\sqrt{h_0} = \Delta \eta/\sqrt{h_0}$  given  $X$ , where and the conditional distribution of  $S(y, X)$ , given  $X$ , is completely<br>the matrix  $X$  and the conditional distribution of  $\varepsilon/\sqrt{h_0} = \Delta \eta/\sqrt{h_0}$ <br> $\Delta = diag(\sqrt{h_t}, t = 1, ..., T)$ . In particular, under  $H_0$  in (3), we have:  $al$ al distribution of  $\varepsilon$ <br>particular, under H<br> $S(y, X) = S(\eta, X)$ 

$$
S\left(y,X\right) = S\left(\eta,X\right)
$$

 $S(y, X) = S(\eta, X)$ <br>where  $\eta = \varepsilon/\sqrt{\overline{h}_t}$ , and the conditional distribution of  $S(y, X)$ , given X, is com-<br>pletely determined by the matrix X and the conditional distribution of n given X.

**Proof.** Taking  $c = 1/\sqrt{h_0}$  and  $d = -\beta/\sqrt{h_0}$ , then:

$$
cy + Xd = (X\beta + \varepsilon) / \sqrt{h_0} - X\beta / \sqrt{h_0} = \varepsilon / \sqrt{h_0}.
$$

From (2) then, and under (3), we have that  $\varepsilon = \Delta \eta = \sqrt{\overline{h}_t} \eta$ , and then, taking

 $\begin{align*}\ncy + \neq 0, \text{ and } c\neq 0,\n\text{ and } c\neq 0,\n\end{align*}$ <br>  $\begin{align*}\ncy + \neq 0, \text{ and } c\neq 0,\n\end{align*}$  $\sqrt{h_0}$  and  $d = -\beta/\sqrt{h_0}$ , then:<br>  $Xd = (X\beta + \varepsilon)/\sqrt{h_0} - X\beta$ ,<br>
d under (3), we have that  $\varepsilon$ <br>
rally  $\varepsilon/\sqrt{h_0} = \eta$  and  $S(y, X)$ <br>
to prove that the pivotality<br>
cs are scale-invariant function<br>
property of residual-bas cy +  $Xd = (X\beta + \varepsilon)/$ <br>
et finally  $\varepsilon/\sqrt{h_0} = \eta$  a<br>
et finally  $\varepsilon/\sqrt{h_0} = \eta$  a<br>
ssary to prove that the<br>
tistics are scale-invarial<br>
lary:<br>
votal property of resid<br>  $l(2)$ , let  $S(y, X) = (S$ <br>
statistics such that<br>  $S(y, X) =$  $\sqrt{h_0} - X\beta/\sqrt{h_0} = \varepsilon/\sqrt{h_0}.$ <br>
ave that  $\varepsilon = \Delta \eta = \sqrt{\overline{h}}_t \eta$ ,<br>
nd  $S(y, X) = S(\eta, X)$ . <br>
e pivotality characteristic a<br>
ant functions of OLS residual<br>
ual-based statistics).<br>  $h_1(y, X), S_2(y, X), ..., S_m(y)$ <br>  $\geq \overline{S}(A(X)y, X)$ <br>  $\ge$  $\varepsilon = \Delta \eta = \sqrt{\overline{h}}_t \eta$ , and then, taking<br>  $X$ ) =  $S(\eta, X)$ . <br>
ty characteristic also holds because<br>
ons of OLS residuals. We prove this<br>
statistics).<br>  $S_2(y, X)$ , ...,  $S_m(y, X)$ ' be any vec-<br>  $y, X$ )<br>
that<br>
that<br>
ce conditio From (2) then, and under (3), we have that  $\varepsilon = \Delta \eta = \sqrt{\eta}$ <br>  $\sqrt{h_0} = \sqrt{h_t}$ , we get finally  $\varepsilon/\sqrt{h_0} = \eta$  and  $S(y, X) = S(\eta, X)$ .<br>
It is also necessary to prove that the pivotality characterist<br>
in our case our statistics It is also necessary to prove that the pivotality characteristic also holds because in our case our statistics are scale-invariant functions of OLS residuals. We prove this in the next Corollary: in our case our statistics are scale-invariant functions of OLS<br>
in the next Corollary:<br> **Corollary 1** (Pivotal property of residual-based statistics).<br> *Under* (1) and (2), let  $S(\omega, X) = (S(\omega, X) - S(\omega, X))$ 

perty of residual-based statistics).<br>  $S(y, X) = (S_1 (y, X), S_2 (y, X), ..., S_m (y, X))'$  be any vec-<br>
such that<br>  $S(y, X) = \overline{S}(A(X)y, X)$ <br>  $k$  matrix  $(n \ge 1)$  such that<br>  $A(X)X = 0$ <br>
suffice the scale invariance condition<br>  $X$ )y,  $X$ ) =  $\overline{S$ **Corollary 1** (Pivotal property of re<br>Under (1) and (2), let  $S(y, X) =$ <br>tor of real-valued etatistics such that tor of real-valued statistics such that where  $\frac{1}{2}$ 

$$
S(y, X) = \overline{S}(A(X)y, X)
$$

$$
A(X)X = 0
$$

and  $\overline{S}(A(X)y, X)$  satisfies the scale invariance condition

$$
\overline{S}\left(cA(X)y,X\right) = \overline{S}\left(A(X)y,X\right), for all c > 0.
$$

Then for any positive constant  $\sqrt{h_0} > 0$ , we can write

$$
S(y, X) = S(A(X)y, X)
$$
  
\n
$$
k \text{ matrix } (n \ge 1) \text{ such that}
$$
  
\n
$$
A(X)X = 0
$$
  
\nsfies the scale invariance condition  
\n
$$
X)y, X) = \overline{S}(A(X)y, X), \text{ for a constant } \sqrt{h_0} > 0, \text{ we can write}
$$
  
\n
$$
S(y, X) = \overline{S}(A(X)\varepsilon/\sqrt{h_0}, X)
$$
  
\ntribution of  $S(y, X), \text{ given } X,$   
\nthe conditional distribution of  
\nshow that in all the statistics tl  
\n
$$
T \text{ (to apply in Corollary 1).}
$$
  
\n1 to test sub-vector coefficients  
\nactness of the test by dealing wi

 $S(y, X) = \overline{S}(A(X)y, X)$ <br>  $\in A(X)$  is any  $n \times k$  matrix  $(n \ge 1)$  such that<br>  $A(X)X = 0$ <br>  $\overline{S}(A(X)y, X)$  satisfies the scale invariance con<br>  $\overline{S}(cA(X)y, X) = \overline{S}(A(X)y, X)$ , f.<br>  $\overline{S}(y, X) = \overline{S}(A(X)\varepsilon/\sqrt{h_0},$ <br>  $\overline{S}(y, X) = \overline{S}(A(X$  $S(y, X) =$  and the conditional distribution of and the<br>the matrix the matrix X jointly with the conditional distribution of  $A(X)\varepsilon/\sqrt{h_0}$  given X.

It is straightforward to show that in all the statistics that we present in this paper

 $A(X)X = 0$ <br>  $\overline{S}(A(X)y, X)$  satisfies the scale invariance condition<br>  $\overline{S}(cA(X)y, X) = \overline{S}(A(X)y, X)$ , foralle<br>
n for any positive constant  $\sqrt{h_0} > 0$ , we can write<br>  $S(y, X) = \overline{S}(A(X)\varepsilon/\sqrt{h_0}, X)$ <br>
the conditional distributio S (cA(X)g, X) = S (A(X)g, X), foralle > 0.<br>
sitive constant  $\sqrt{h_0} > 0$ , we can write<br>  $S(y, X) = \overline{S} (A(X)\varepsilon/\sqrt{h_0}, X)$ <br>
mal distribution of  $S(y, X)$ , given X, is comp<br>
y with the conditional distribution of  $A(X)\varepsilon/$ <br>
and  $y(x) = \overline{S}(A(X)y, X), for a$ <br>  $t \sqrt{h_0} > 0$ , we can write<br>  $y(0) = \overline{S}(A(X)\varepsilon/\sqrt{h_0}, X)$ <br>  $n \text{ of } S(y, X), \text{ given } X,$ <br>  $\overline{A}$ ,  $\overline{A}$ ,  $\overline{A}$ ,  $\overline{A}$ ,  $\overline{A}$ ,  $\overline{A}$ ,  $\overline{A}$ ,  $\overline{A}$ ,  $\overline{A}$ ,  $\overline{A}$ ,  $\overline{A}$   $\overline{A}$ ,  $S(y, X) = S$ <br>tribution of  $S$ <br>the condition<br>show that in<br> $S'$  (to apply in<br>to test sub-<br>ctness of the<br>ue. The same<br>ate dynamic<br>**che Engle**<br>**cone of**<br>ider is what  $A(X)\varepsilon/\sqrt{h_0}, X$ <br>  $y, X$ ), given X, a<br>  $distribution$  of A<br>
all the statistics the<br>
Corollary 1).<br>
ector coefficients<br>
est by dealing wit<br>
type of methodo<br>
in the mean equa<br>  $\mathbf{c}\cdot\mathbf{c}$ <br>  $\mathbf{c}\cdot\mathbf{c}$ <br>  $\mathbf{c}\cdot\mathbf{c}$ <br>  $\mathbf{c$  $S\left(A(X)\varepsilon/\sqrt{h_0}, X\right)$ <br>  $S(y, X)$ , given X, is completely determined by<br>
nal distribution of  $A(X)\varepsilon/\sqrt{h_0}$  given X.<br>
n all the statistics that we present in this paper<br>
in Corollary 1).<br>
D-vector coefficients of the ARCH  $S(y, X) = S(A(X) \varepsilon / \sqrt{h_0}, X)$ <br>conditional distribution of  $S(y, X)$ , given X, is completely determi<br>X jointly with the conditional distribution of  $A(X) \varepsilon / \sqrt{h_0}$  given X.<br>aightforward to show that in all the statistics that  $A(X) = I_T - X(XX)$ <br>In the case we wa:<br>could still preserve the<br>through the MMC tec<br>we would need to inco<br>**2.1 Extension of ferent from**<br>A first alternative we dest". The original En  $^{-1}$  X' (to apply in Corollary 1).<br>
hted to test sub-vector coeffici<br>
exactness of the test by dealin<br>
hnique. The same type of metl<br>
rporate dynamics in the mean<br> **of the Engle test under<br>
the one of no-ARCH**<br>
consider In the case we wanted to test sub-vector coefficients of the ARCH process, we could still preserve the exactness of the test by dealing with the nuisance parameters through the MMC technique. The same type of methodology would be used in case we would need to incorporate dynamics in the mean equation.

# 2.1 Extension of the Engle test under a null hypothesis different from the one of no-ARCH effects.

A first alternative we consider is what we name to be an extension of "an Engle-type test". The original Engle (1982) test was designed as an LM test:

$$
h_t = E\left(\varepsilon_t^2 / I_{t-1}\right) = \theta_0 + \theta_1 \varepsilon_{t-1}^2 + \theta_2 \varepsilon_{t-2}^2 + \dots + \theta_p \varepsilon_{t-p}^2
$$

 $t^2/I_{t-1}$  =  $\theta_0 + \theta_1 \varepsilon_{t-1}^2 + \theta_2 \varepsilon_{t-2}^2 + \dots + \theta_p \varepsilon_t^2$ <br>
therefore the set of  $H_0: \theta_1 = \theta_2 = \dots = \theta_p = 0$ ,  $h_t$ <br>
ormulated by  $TR^2$  where  $T$  is the sample<br>
of a regression of OLS residuals  $\hat{\epsilon}_t^2$  on a<br>
s dis  $t - p$ <br>is<br>esi<br>eded where the null hypothesis is  $H_0: \theta_1 = \theta_2 = ... = \theta_p = 0$ ,  $h_t$  is the conditional  $h_t = E\left(\varepsilon_t^2/I_{t-1}\right) = \theta_0 + \theta_1\varepsilon_{t-1}^2 + \theta_2\varepsilon_{t-2}^2 + \dots + \theta_p\varepsilon_{t-p}^2$ <br>where the null hypothesis is  $H_0: \theta_1 = \theta_2 = \dots = \theta_p = 0$ ,  $h_t$  is the conditional variance, and the test is formulated by  $TR^2$  where T is the sampl determination coefficient of a regression of OLS residuals  $\hat{\epsilon}_t^2$  on a constant and  $\hat{\epsilon}_t$  $\begin{bmatrix} 1 \\ 2 \\ 3 \\ 3 \\ 4 \end{bmatrix}$ where the null hypothesis is  $H_0: \theta_1 = \theta_2 = ... = \theta_p = 0$ ,  $h_t$  is the variance, and the test is formulated by  $TR^2$  where  $T$  is the sample size a determination coefficient of a regression of OLS residuals  $\hat{\epsilon}_t^2$  on a co for  $i = 1, ..., p$ . The test is distributed as a  $\chi^2$  with p degrees of freedom.

In this paper we propose the next extension:

t i $+$ <br>ble for  $i = 1, ..., p$ . The test is distributed as a<br>
In this paper we propose the next exter<br> **Theorem 1** Suppose that  $y_t = x_t^2 + \sum_{i=1}^{q} \theta_i z_i^2 + \sum_{i=1}^{q} \theta_i z_i^2 + \sum_{i=1}^{q} \theta_i z_i^2$ a  $\chi^2$  with p degrees of freedom.<br>
ension:<br>  $\frac{q}{i=1} \phi_i y_{t-i} + \varepsilon_t$  and  $h_t = E \left( \varepsilon_t^2 / I_{t-1} \right) = \theta_0 +$ <br>
ision of the Engle (1982) test to any possible<br>  $\frac{1}{2} \sigma^2 = \overline{\theta}_1$ ,  $\theta_2 = \overline{\theta}_2$ , ...,  $\theta_p = \overline{\theta}_p$ , is g  $\frac{1}{\text{The}\ \theta_1 \varepsilon_t^2}$ In this paper we propose the next extension:<br> **eorem 1** Suppose that  $y_t = x_t\beta + \sum_{i=1}^q \phi_i y_{t-i} + \varepsilon_t$  and  $h_t = E(\varepsilon_t^2/I_{t-1}) = \theta_0 + \frac{2}{t-1} + \theta_2 \varepsilon_{t-2}^2 + \ldots + \theta_p \varepsilon_{t-p}^2$ , then, an extension of the Engle (1982) test **Theorem 1** Suppose that  $y_t = x_t' \beta + \sum_{i=1}^q \phi_i y_{t-i} + \varepsilon_t$  and  $h_t = E(\varepsilon_t^2 / I_{t-1}) = \theta_0 + \theta_1 \varepsilon_{t-1}^2 + \theta_2 \varepsilon_{t-2}^2 + \ldots + \theta_p \varepsilon_{t-p}^2$ , then, an extension of the Engle (1982) test to any possible set of values of the **Theorem 1** Suppose that  $y_t = x_i\beta + \sum_{i=1}^n \phi_i y_{t-i} + \varepsilon_t$  and  $h_t = E(\varepsilon_t^2 / I_{t-1}) = \theta_0 + \theta_1 \varepsilon_{t-1}^2 + \theta_2 \varepsilon_{t-2}^2 + \ldots + \theta_p \varepsilon_{t-p}^2$ , then, an extension of the Engle (1982) test to any possible set of values of the coming from the regression:  $\frac{re}{\varepsilon_t^2}$  $\overline{h}_t = \overline{\theta}_0 + \overline{\theta}_1 \varepsilon_{t-1}^2 + \ldots + \overline{\theta}_p \varepsilon_{t-p}^2$  and  $R^2$  is the determine<br>  $\overline{h}_t$  regression:<br>  $\overline{h}_t^2 = 2\overline{h}_t^2 \left[ \gamma_0 + \gamma_1 \varepsilon_{t-1}^2 + \gamma_2 \varepsilon_{t-2}^2 + \ldots + \gamma_p \varepsilon_{t-p}^2 \right] + \overline{h}_t + v_t.$ 

$$
\varepsilon_t^2 = 2\overline{h}_t^2 \left[ \gamma_0 + \gamma_1 \varepsilon_{t-1}^2 + \gamma_2 \varepsilon_{t-2}^2 + \dots + \gamma_p \varepsilon_{t-p}^2 \right] + \overline{h}_t + v_t.
$$

 $TR^2 \sim \chi_p^2$ , where  $\overline{h}_t = \overline{\theta}_0 + \overline{\theta}_1 \varepsilon_{t-1}^2 + \ldots + \overline{\theta}_p \varepsilon_{t-p}^2$  and  $R^2$  is to<br>coming from the regression:<br> $\varepsilon_t^2 = 2\overline{h}_t^2 \left[ \gamma_0 + \gamma_1 \varepsilon_{t-1}^2 + \gamma_2 \varepsilon_{t-2}^2 + \ldots + \gamma_p \varepsilon_t^2 \right]$ <br>In practice, the tes  $\frac{1}{t^{\frac{1}{\theta_p^i}}}$ "he In practice, the test would imply to take the residuals  $\hat{\epsilon}_t^2$ , to compute the det test word<br>  $2(\bar{\theta}_0+\bar{\theta}_1\hat{\varepsilon}_t^2)$ <br>
a constanded and the edom.  $t-1$ <sup>+...+θ</sup><sup>pε</sup> $t$ <br>ant and  $\hat{\varepsilon}$ <br>we obtain oly<br> $\frac{1}{t-p}$ <br> $\widehat{\epsilon}_{t-i}^2$ <br>n tŀ  $\overline{a} = \frac{1}{2(\overline{\theta}_0 + \overline{\theta}_1 \widehat{\varepsilon}_{t-1}^2)}$ ake the<br>  $\frac{2(\bar{\theta}_0+\bar{\theta}_1\hat{\varepsilon}_t^2)}{i=1,\dots}$  $t-1+...+e_p\varepsilon_t$ <br>
∴, p. The t s  $\hat{\varepsilon}_t$ <sup>2</sup><br> $\left(\frac{2}{t-p}\right)$ <br>test , and to regress this depend variable on a constant and  $\hat{\epsilon}_t^2$ the the residuals  $\hat{\epsilon}_t^2$ , to compute the de-<br>  $\frac{1}{(-p)^2} - \frac{1}{2(\bar{\theta}_0 + \bar{\theta}_1 \hat{\epsilon}_{t-1}^2 + \dots + \bar{\theta}_p \hat{\epsilon}_{t-p}^2)}$ , and to regress this<br>  $\frac{2}{t-t_i}$  for  $i = 1, ..., p$ . The test is distributed as a  $\chi^2$ <br>
the previous express pendent variable  $\left(\frac{1}{2(\bar{\theta}_0 + \bar{\theta}_1 \hat{\epsilon})}\right)$ <br>depend variable on a const<br>with p degrees of freedom.

We present now how we obtain the previous expression. The construction of (what we denote) an Engle test for the null of any possible set of values for the ARCH coefficients, implies the following. Let's suppose an ARCH(p) model:<br>  $y_t = x_t' \beta + \sum_{i=1}^{q} \phi_i y_{t-i} + \varepsilon_t$ 

The following: Let's suppose  
\n
$$
y_t = x_t' \beta + \sum_{i=1}^q \phi_i y_{t-i} + \varepsilon_t
$$
\n
$$
y_{t-1} = \theta_0 + \theta_1 \varepsilon_{t-1}^2 + \theta_2 \varepsilon_{t-2}^2
$$

$$
g_t = x_t p + \sum_{i=1}^{\infty} \varphi_i g_{t-i} + c_t
$$
  

$$
h_t = E\left(\varepsilon_t^2 / I_{t-1}\right) = \theta_0 + \theta_1 \varepsilon_{t-1}^2 + \theta_2 \varepsilon_{t-2}^2 + \dots + \theta_p \varepsilon_{t-p}^2
$$
  
od:  

$$
L \propto -\frac{1}{2} \sum_{t=1}^T \log h_t - \frac{1}{2} \sum_{t=1}^T \frac{\varepsilon_t^2}{h_t}
$$

The log-likelihood:

$$
g_t = x_t \beta + \sum_{i=1}^{\infty} \frac{\varphi_i g_{t-i} + \varphi_t}{\varphi_i g_{t-1}} + \theta_2 \varepsilon_{t-2}^2 +
$$
  

$$
L \propto -\frac{1}{2} \sum_{t=1}^T \log h_t - \frac{1}{2} \sum_{t=1}^T \frac{\varepsilon_t^2}{h_t}
$$

So the gradient (grad) and the hessian (hes) are:

$$
t=1
$$
 hessian (hes) are:  

$$
grad = \left[\frac{\varepsilon_t^2}{2h_t^2} - \frac{1}{2h_t}\right]Z
$$

$$
hes = \left[\frac{1}{2h_t^2} - \frac{\varepsilon_t^2}{h_t^3}\right] ZZ'
$$

where Z is the vector  $Z = \begin{pmatrix} 1 & 1 \\ 1 & 1 \end{pmatrix}$  $\left(1, \varepsilon_{t-1}^2, \varepsilon_{t-2}^2, ..., \varepsilon_t^2\right)$ . .<br>) ' .<br>1

Under any null hypothesis, we have to get the  $R^2$  coming from regressing a column of ones on the derivatives of the log likelihood function computed at the restricted estimator.

Following Engle (1982), we can denote  $f^0$  to be the first part of the gradient evaluated at the restricted estimator under the null:

$$
f^0 = \left[\frac{\varepsilon_t^2}{2h_t^2} - \frac{1}{2h_t}\right]_0
$$

So, the Engle test comes from  $TR^2$ , where  $R^2$  comes from regressing  $f^0$  on Z.

In the special case where the null is no-ARCH effects, since (following Engle (1982)) adding a constant and multiplying by a scalar won't change the  $R^2$  of a regression, this will be the  $R^2$  coming from regressing  $\varepsilon_t^2$  on an intercept and p lagged values of  $\varepsilon_t^2$ .

In the general case of any other null except the no-ARCH effects one,  $h_t$  evaluated at a restricted estimator is going to contain lagged  $\varepsilon_t^2$  and the values we are testing. The test in this case can be interpreted as regressing under the null:  $\overline{a}$  $\overline{a}$ 

$$
\left[\frac{\varepsilon_t^2}{2h_t^2} - \frac{1}{2h_t}\right]_0 = \gamma_0 + \gamma_1 \varepsilon_{t-1}^2 + \gamma_2 \varepsilon_{t-2}^2 + \dots + \gamma_p \varepsilon_{t-p}^2 + v_t \tag{4}
$$

Or:

$$
\varepsilon_t^2 = 2h_t^2 \left[ \gamma_0 + \gamma_1 \varepsilon_{t-1}^2 + \gamma_2 \varepsilon_{t-2}^2 + \dots + \gamma_p \varepsilon_{t-p}^2 \right] + h_t + v_t
$$

So running (4), can be equivalent to run as well a regression of  $\varepsilon_t^2$  under the null, on  $2h_t^2$  times the usual stuff in the Engle test plus the  $h_t$  (everything evaluated under the null). Implicitly, because  $h_t$  has  $\varepsilon_{t-i}^2$  inside, in order to construct the confidence<br>sots this may have some equivalent representation to running  $\varepsilon^2$  under the null on a sets, this may have some equivalent representation to running  $\varepsilon_t^2$  under the null on a constant, as many lags of  $\varepsilon_t$  as the order of the ARCH(p) we are testing, raised to six, to four and to two (so, terms of the form  $\varepsilon_{t-i}^6$ ,  $\varepsilon_{t-i}^4$ ,  $\varepsilon_{t-i}^2$ ,  $\forall i = 1, ..., p$ ), and cross products of as many lags of  $\varepsilon_t$  as the order of the ARCH(p) we are testing raised to four and two (so terms of the form  $\varepsilon_{t-i}^4 \varepsilon_{t-j}^2$ ,  $\forall i \neq j$ ), plus cross products of as many<br>lag of  $\varepsilon$ , as order of the ARCH(p) we are testing reject to two (so terms of the form lags of  $\varepsilon_t$  as order of the ARCH(p) we are testing raised to two (so terms of the form  $\frac{\varepsilon_{t-i}\varepsilon_t}{\mathbf{R}_i}$ 

 $\varepsilon_{t-j}$ ,  $\forall i \neq j$ .<br>But with the "problem" of multiplying in each case the previous terms by the values we are testing under the null.

# 2.2 A Point Optimal Test

To find out the most powerful test for ARCH processes, we develop now a point optimal test.

**Theorem 2** Suppose that  $y_t = x_t^2 + \sum_{i=1}^q x_i^2 + \sum_{j=1}^q y_j^2$  $i=1$   $\varphi_i y_{t-i} + \varepsilon_t$  and  $n_t = E(\varepsilon_t / I_{t-1}) = 0$  +<br>  $i=1$  optimal test at  $\theta_1 = \theta_1^1, ..., \theta_p = \theta_p^1$  for the<br>  $i=1$  and  $i=1$  and  $i=1$  and  $i=1$  and  $\theta_i$ .<br>  $\sum_{i=1}^T \left(\frac{1}{\overline{k}}-1\right) \frac{\varepsilon_t^2}{(1+\overline{k})^2}$ 

Suppose that yt = xt and ht = E (ε2 θ1ε2 t−1 + θ2ε2 t−2 + ... + θpε2 t−p. 1, ..., θp = θ<sup>1</sup> p Then a point optimal test at θ1 = θ1 null of H0 : θ1 = θ1, θ2 = θ2, ..., θp = θp, under conditional normality is given by: LR θ1, ..., θp, θ<sup>1</sup> 1, ..., θ<sup>1</sup> p -<sup>=</sup> T t=1 ln ht -+ T t=1 1 ht − 1 ε2 t 1 + θ1ε2 t−1 + ... + θpε2 t−p -

 $\overline{1}$  $\frac{(1+\sigma_1 y_{t-1}^2 + \dots + \sigma_p y_{t-p}^2)}{(1+\overline{\theta}_1 y_{t-1}^2 + \dots + \overline{\theta}_p y_{t-p}^2)}$ <br>e, the test implies  $(1+0.9y_t)$  $\mathbf{v}$ 

( $(1+0+9t_{t-1}+...+0+9t_{-p})$ )<br>In practice, the test implies the following. Take the residuals  $\hat{\epsilon}_t^2$ , and compute the statistic:  $\mathbf{v}$  $\mathbf{r}$ 

*i.e.*<sub>1</sub>-<sub>1</sub> · *i* + *i* + *i* = *θ*<sub>1</sub>, *θ*<sub>2</sub> = *θ*<sub>2</sub>, ..., *θ*<sub>p</sub> = *θ*<sub>p</sub>, under conditional normality is given by:  
\n*LR* (*θ*<sub>1</sub>, ..., *θ*<sub>p</sub>, *θ*<sub>1</sub>, ..., *θ*<sub>p</sub>) = 
$$
\sum_{i=1}^{T} \ln(\overline{h}_i) + \sum_{i=1}^{T} \left(\frac{1}{\overline{h}_i} - 1\right) \frac{\varepsilon_i^2}{(1 + \overline{\theta}_1 \varepsilon_{i-1}^2 + ... + \overline{\theta}_p \varepsilon_{i-p}^2)}
$$
\nwhere 
$$
\overline{h}_t = \left(\frac{(1 + \theta_1^i \theta_{i-1}^2 + ... + \theta_p^i \theta_{i-p}^2)}{(1 + \overline{\theta}_1 \theta_{i-1}^2 + ... + \overline{\theta}_p \theta_{i-p}^2)}\right).
$$
\nIn practice, the test implies the following. Take the residuals  $\hat{\epsilon}_t^2$ , and compute the test statistic:  
\n
$$
\sum_{i=1}^{T} \ln\left(\frac{(1 + \theta_1^i \hat{\epsilon}_{i-1}^2 + ... + \theta_p^i \hat{\epsilon}_{i-p})}{(1 + \theta_1 \hat{\epsilon}_{i-1}^2 + ... + \overline{\theta}_p \hat{\epsilon}_{i-p}^2)}\right) + \sum_{i=1}^{T} \left(\frac{(1 + \theta_1^i \hat{\epsilon}_{i-1}^2 + ... + \theta_p^i \hat{\epsilon}_{i-p}^2)}{(1 + \theta_1 \hat{\epsilon}_{i-1}^2 + ... + \theta_p \hat{\epsilon}_{i-p}^2)} - 1\right) \frac{\varepsilon_i^2}{(1 + \overline{\theta}_1 \hat{\epsilon}_{i-1}^2 + ... + \overline{\theta}_p \hat{\epsilon}_{i-p}^2)}
$$
\nDue to the non-standard distribution of the statistics, in this paper we propose to restricts).  
\n
$$
\text{Deriv}{\text{int}} = \text{for all possible, Bernard and Green's (2004) for more details).}
$$
\n
$$
\text{We will provide now with an example of the ARCH(1) process
$$

 $u_t = u_t$  =<br>
In pract<br>
test statist:<br>  $\sum_{t=1}^T \ln$ <br>
Due to<br>
retrieve the<br>
1998), Duff<br>
We will<br>
optimal tes<br>
Under  $H_0$ :<br>
Under  $H_1$ :<br>
and<br>
where:  $\frac{(1+\theta_1\varepsilon_{t-1}+\ldots+\theta_p\varepsilon_{t-p})}{(1+\overline{\theta}_1\varepsilon_{t-1}^2+\ldots+\overline{\theta}_p\varepsilon_{t-p}^2)}$ <br>
e non-standard distritual values thro<br>
ritical values thro  $\frac{\tilde{\epsilon}_t}{1\tilde{\epsilon}_{t-1}^2 + \dots + \theta_p^1 \tilde{\epsilon}_{t-p}^2} - 1$   $\frac{\tilde{\epsilon}_t}{(1 + \overline{\theta}_1 \tilde{\epsilon}_{t-1}^2 + \dots + \overline{\theta}_p \tilde{\epsilon}_{t-p}^2)}$ <br>
e statistic, in this paper we propose to<br>
chnique (see Dufour and Kiviet (1996,<br>
004) for more details). retrieve the critical values through the MC technique (see Dufour and Kiviet (1996, 1998), Dufour, Khalaf, Bernard and Genest (2004) for more details).

We will provide now with an example of the  $\text{ARCH}(1)$  process how the point optimal test is obtained. Let's suppose a simple ARCH(1) process:

$$
y_t = \left(1 + \theta_1 y_{t-1}^2\right)^{1/2} v_t
$$

Under  $H_0$ :  $\theta_1 = \overline{\theta}_1$ ,

$$
v_t = \frac{y_t}{\left(1 + \overline{\theta}_1 y_{t-1}^2\right)^{1/2}} \equiv y_t \left(\overline{\theta}_1\right)
$$

Under  $H_1$ :  $\theta_1 = \theta_1^1$ ,

$$
v_t = \frac{y_t}{\left(1 + \theta_1^1 y_{t-1}^2\right)^{1/2}}
$$

and

est implies the following. Take the residuals  
\n
$$
\lim_{t \to +\infty} \frac{1}{2} \left( \frac{1 + \bar{\theta}_1 \bar{v}_{t-1}^2 + \cdots + \bar{\theta}_p \bar{v}_{t-p}^2}{1 + \cdots + \bar{\theta}_p \bar{v}_{t-p}^2} \right) + \sum_{t=1}^T \left( \frac{1 + \bar{\theta}_1 \bar{v}_{t-1}^2 + \cdots + \bar{\theta}_p \bar{v}_{t-p}^2}{1 + \cdots + \bar{\theta}_p \bar{v}_{t-p}^2} - 1 \right)
$$
\ntandard distribution of the statistic, in this  
\nvalues through the MC technique (see Dufon  
\naf, Bernard and Genest (2004) for more det.  
\nnow with an example of the ARCH(1) proc  
\nused. Let's suppose a simple ARCH(1) proceed  
\n
$$
y_t = \left( 1 + \theta_1 y_{t-1}^2 \right)^{1/2} v_t
$$
\n
$$
v_t = \frac{y_t}{\left( 1 + \bar{\theta}_1 y_{t-1}^2 \right)^{1/2}} \equiv y_t \left( \bar{\theta}_1 \right)
$$
\n
$$
v_t = \frac{y_t}{\left( 1 + \theta_1^1 y_{t-1}^2 \right)^{1/2}}
$$
\n
$$
y_t \left( \bar{\theta}_1 \right) = \frac{\left( 1 + \theta_1^1 y_{t-1}^2 \right)^{1/2}}{\left( 1 + \bar{\theta}_1 y_{t-1}^2 \right)^{1/2}} v_t = \overline{h}_t \left( \bar{\theta}_1, \theta_1^1 \right)^{1/2} v_t
$$
\n
$$
\overline{h}_t \left( \bar{\theta}_1, \theta_1^1 \right) = \frac{\left( 1 + \theta_1^1 y_{t-1}^2 \right)^{1/2}}{\left( 1 + \bar{\theta}_1 y_{t-1}^2 \right)} \equiv \overline{h}_t
$$
\n8

where:

$$
\overline{h}_t \left( \overline{\theta}_1, \theta_1^1 \right) = \frac{\left( 1 + \theta_1^1 y_{t-1}^2 \right)}{\left( 1 + \overline{\theta}_1 y_{t-1}^2 \right)} \equiv \overline{h}_t
$$

Let

$$
y_t\left(\overline{\theta}_1\right) = \left(y_1\left(\overline{\theta}_1\right),..., y_T\left(\overline{\theta}_1\right)\right)
$$

Then

$$
l_T\left(y\left(\overline{\theta}_1\right),\overline{\theta}_1\right)=-\frac{T}{2}\ln 2\pi-\frac{1}{2}\sum_{t=1}^T y_t\left(\overline{\theta}_1\right)^2
$$

$$
l_T\left(y\left(\overline{\theta}_1\right), \overline{\theta}_1\right) = -\frac{1}{2}\ln 2\pi - \frac{1}{2}\sum_{t=1}^{T} y_t \left(\overline{\theta}_1\right)^2
$$
  

$$
l_T\left(y\left(\overline{\theta}_1\right), \theta_1\right) = -\frac{T}{2}\ln 2\pi - \frac{1}{2}\sum_{t=1}^{T} \ln\left(\overline{h}_t\right) - \frac{1}{2}\sum_{t=1}^{T} \frac{y_t \left(\overline{\theta}_1\right)^2}{\overline{h}_t}
$$

So:

$$
l_T\left(y\left(\overline{\theta}_1\right),\theta_1^1\right) = -\frac{1}{2}\ln 2\pi - \frac{1}{2}\sum_{t=1}^{\infty}\ln\left(\overline{h}_t\right) - \frac{1}{2}\sum_{t=1}^{\infty}\frac{y_t\left(\frac{y_t}{y_t}\right)}{\overline{h}_t}
$$
  
So:  

$$
LR\left(\overline{\theta}_1,\theta_1^1\right) = -2\left[l_t\left(v\left(\overline{\theta}_1\right),\theta_1^1\right) - l_t\left(v\left(\overline{\theta}_1\right),\overline{\theta}_1\right)\right] =
$$

$$
-2\left[-\frac{1}{2}\sum_{t=1}^T\ln\left(\overline{h}_t\right) - \frac{1}{2}\sum_{t=1}^T\left(\frac{1}{\overline{h}_t} - 1\right)y_t\left(\overline{\theta}_1\right)^2\right] = \sum_{t=1}^T\left[\ln\left(\overline{h}_t\right) + \left(\frac{1}{\overline{h}_t} - 1\right)y_t\left(\overline{\theta}_1\right)^2\right] =
$$

$$
\sum_{t=1}^T\left[\ln\left(\overline{h}_t\right) + \left(\frac{1}{\overline{h}_t} - 1\right)\frac{y_t^2}{(1+\overline{\theta}_1y_{t-1}^2)}\right] = \sum_{t=1}^T\left[\ln\left(\overline{h}_t\right) + \left(\frac{1}{1+\theta_1y_{t-1}^2} - \frac{1}{1+\overline{\theta}_1y_{t-1}^2}\right)y_t^2\right] =
$$

$$
\sum_{t=1}^T\left[\ln\left(\overline{h}_t\right) + \frac{\left(\overline{\theta}_1 - \theta_1^1\right)y_{t-1}^2y_{t-1}^2}{(1+\theta_1^1y_{t-1}^2)\left(1+\overline{\theta}_1y_{t-1}^2\right)}\right]
$$
To summarize, it is necessary to consider:
$$
\sum_{t=1}^T\ln\left(\overline{h}_t\right) + \sum_{t=1}^T\left(\frac{1}{\overline{h}_t} - 1\right)\frac{y_t^2}{(1+\overline{\theta}_1y_t^2)}
$$

To summarize, it is necessary to consider:

$$
\sum_{t=1}^{T} \ln\left(\overline{h}_t\right) + \sum_{t=1}^{T} \left(\frac{1}{\overline{h}_t} - 1\right) \frac{y_t^2}{\left(1 + \overline{\theta}_1 y_{t-1}^2\right)}
$$

$$
\overline{h}_t = \left(\frac{\left(1 + \theta_1^1 y_{t-1}^2\right)}{\left(1 + \overline{\theta}_1 y_{t-1}^2\right)}\right)
$$

where:

$$
t) + \sum_{t=1}^{t} \left( \frac{\overline{h}_t - 1}{\overline{h}_t - 1} \right)
$$
  

$$
\overline{h}_t = \left( \frac{\left( 1 + \theta_1^1 y_{t-1}^2 \right)}{\left( 1 + \overline{\theta}_1 y_{t-1}^2 \right)} \right)
$$
  
mizes power.

 $\theta_1^1$  = point where the test maximizes power.

 $\overline{\theta}_1$  =the null hypothesis.

# 2.3 An alternative test

Another possible test is constructed by exploiting the use of pivotal properties of ARCH processes:

**Theorem 3** Suppose that  $y_t = x_t^2 \beta + \sum_i^q \theta_i z_i^2 + \theta_i z_i^2 + \theta_i z_i^2 + \theta_i z_i^2$  then a poss suppose that  $y_t = x_t$ <br>  $y_t = x_t$ <br>  $y_t = x_t$ , then<br>
is given as an F-typ<br>  $\frac{1}{1 + \overline{\theta}_p \varepsilon_{t-p}^2} - 1 = \theta_1^*$  $i=1$   $\varphi_i$ g $t-i$  +  $\varepsilon$ t<br>ssible test for<br>from:<br> $\frac{1}{\sqrt{t} \cdot \theta_p \varepsilon_{t-p}^2}$  + ... and  $h_t = E$  ( $\varepsilon_t^2$ )<br>he null of  $H_0$ :<br> $\theta_p^* \frac{\varepsilon_{t-p}^2}{(1 + \overline{\theta}_1 \varepsilon_{t-1}^2 + \dots + \overline{\theta}_n^2)}$  $t^{1}t^{-1}$ ) =  $\theta_0$  +<br>:  $\theta_1 = \overline{\theta}_1, \theta_2 =$ <br> $\frac{1}{t^{\overline{\theta}_p \varepsilon_{t-p}^2}} + w_t$  $\frac{\partial}{\partial t}$  $\tilde{t}_{t-1} + \theta_2 \tilde{\varepsilon}_{t-2}^2 + \dots + \theta_p \tilde{\varepsilon}_{t-p}^2,$ <br>  $\ldots, \theta_p = \overline{\theta}_p$ , is given as an<br>  $\frac{\varepsilon_t^2}{(1 + \overline{\theta}_1 \varepsilon_{t-1}^2 + \dots + \overline{\theta}_p \varepsilon_{t-p}^2)} - 1 = \theta$ then, a possible test for the null of  $H_0$ .  $v_1 = v_1, v_2 =$ <br>
F-type test from:<br>  $\frac{\varepsilon_{t-1}^2}{1\left(1+\overline{\theta}_1\varepsilon_{t-1}^2+\ldots+\overline{\theta}_p\varepsilon_{t-p}^2\right)} + \ldots + \theta_p^* \frac{\varepsilon_{t-p}^2}{\left(1+\overline{\theta}_1\varepsilon_{t-1}^2+\ldots+\overline{\theta}_p\varepsilon_{t-p}^2\right)} + w_t$ <br>
9  $\frac{\varepsilon_t^2}{(1+\overline{\theta}_1\varepsilon_{t-1}^2+\dots+\overline{\theta}_p\varepsilon_{t-p}^2)} - 1 = \theta_1^* \frac{\varepsilon_{t-1}^2}{(1+\overline{\theta}_1\varepsilon_{t-1}^2+\dots+\overline{\theta}_p\varepsilon_t^2)}$ <br>9  $\epsilon_{t}$  $\frac{1 + \nu_1 \nu_2 - 1 + \dots + \nu_p \nu_p - p}{1 + \nu_1 \nu_2 - 1 + \dots + \nu_p \nu_p}$  $-1 = \theta_1$  $\frac{1}{1} + \dots$  $\frac{1}{(1+\overline{\theta}_1\varepsilon_{t-1}^2+...+\overline{\theta}_p\varepsilon_{t-p}^2)}+...+\theta_p$ <br>9  $\frac{z_{t-p}}{1+\cdots}$  $\left(1+\overline{\theta}_1\varepsilon_{t-1}^2+\ldots+\overline{\theta}_p\varepsilon_{t-p}^2\right)$  +  $\omega_t$ 

This implies:

$$
\varepsilon_t^2 - \left(1 + \overline{\theta}_1 \varepsilon_{t-1}^2 + \dots + \overline{\theta}_p \varepsilon_{t-p}^2\right) = \theta_1^* \varepsilon_{t-1}^2 + \dots + \theta_p^* \varepsilon_{t-p}^2 + w_t
$$

where  $\theta_i^* = (\theta_i)$  $\mathbf{r}$ ,  $\forall i = 1, ..., p$ .

 $-$  (<br>-  $\overline{\theta}_i$ <br>the  $t_{t-1} + ... + \theta_p \varepsilon_t^2$ <br>1, ..., p.<br>mplies the foll<br> $\frac{\varepsilon_t^2}{\varepsilon_{t-i}^2}$ t−p<br>llov<br><del>,</del> f  $\theta_i$ <br>the<br> $\frac{1}{(n-p)}$ <br>e as: In practice, the test implies the following. Take the residuals  $\hat{\epsilon}_t^2$ , and regress  $\frac{\varepsilon_t}{(1+\overline{\theta}_1\hat{\varepsilon}_{t-1}^2+\ldots+\overline{\theta}_p\hat{\varepsilon}_{t-p}^2)}$  on  $\frac{\varepsilon_{t-i}}{(1+\overline{\theta}_1\hat{\varepsilon}_{t-1}^2+\ldots+\overline{\theta}_p\hat{\varepsilon}_{t-p}^2)}$  for  $i = 1, ..., p$ . The critical values can be obtain from the asymptotic theory from an F-distribution or th obtain from the asymptotic theory from an F-distribution or through the MC technique.

The previous test can be explained in detail now. Let us consider the expression:

$$
v_t\left(\overline{\theta}_1\right) = \frac{\varepsilon_t}{\left(\theta_0 + \overline{\theta}_1\varepsilon_{t-1}^2 + \dots + \overline{\theta}_p\varepsilon_{t-p}^2\right)^{1/2}}
$$

where, for the case of the  $\text{ARCH}(1)$ :

 $y_t = \varepsilon_t$ 

$$
h_t = E\left(\varepsilon_t^2 / I_{t-1}\right) = \theta_0 + \theta_1 \varepsilon_{t-1}^2
$$

$$
E\left(v_t^2\left(\overline{\theta}_1\right)\right) = \frac{E\left(y_t/I_{t-1}\right)}{\left(1 + \overline{\theta}_1 y_{t-1}^2\right)} = \frac{\left(\theta_0 + \theta_1 y_{t-1}^2\right)}{\left(1 + \overline{\theta}_1 y_{t-1}^2\right)}
$$

So:

$$
E\left(v_t^2\left(\overline{\theta}_1\right) - \frac{1}{\left(1 + \overline{\theta}_1 y_{t-1}^2\right)} / I_{t-1}\right) = \frac{\theta_1 y_{t-1}^2}{\left(1 + \overline{\theta}_1 y_{t-1}^2\right)}
$$

$$
E\left(v_t^2\left(\overline{\theta}_1\right) - 1\right) = \left(\theta_1 - \overline{\theta}_1\right) \frac{y_{t-1}^2}{\left(1 + \overline{\theta}_1 y_{t-1}^2\right)}
$$

So finally in this case we will regress:

$$
\frac{y_t^2}{\left(1+\overline{\theta}_1 y_{t-1}^2\right)} - 1 = \theta_1^* \frac{y_{t-1}^2}{\left(1+\overline{\theta}_1 y_{t-1}^2\right)} + w_t
$$

In the general case of an ARCH(p) model:

$$
E\left(v_t^2\left(\overline{\theta}_1, \ldots, \overline{\theta}_p\right) - 1\right) = \left(\theta_1 - \overline{\theta}_1\right) \frac{y_{t-1}^2}{\left(1 + \overline{\theta}_1 y_{t-1}^2 + \ldots + \overline{\theta}_p y_{t-p}^2\right)} + \ldots
$$

$$
+ \left(\theta_p - \overline{\theta}_p\right) \frac{y_{t-p}^2}{\left(1 + \overline{\theta}_1 y_{t-1}^2 + \ldots + \overline{\theta}_p y_{t-p}^2\right)}
$$

 $1 + \theta_1 y_t^2$ 

So the testing would imply to regress:

$$
+ (\theta_p - \theta_p) \frac{\partial_t}{(1 + \overline{\theta}_1 y_{t-1}^2 + \dots + \overline{\theta}_p y_{t-p}^2)}
$$
  
So the testing would imply to regress:  

$$
\frac{y_t^2}{(1 + \overline{\theta}_1 y_{t-1}^2 + \dots + \overline{\theta}_p y_{t-p}^2)} - 1 = \theta_1^* \frac{y_{t-1}^2}{(1 + \overline{\theta}_1 y_{t-1}^2 + \dots + \overline{\theta}_p y_{t-p}^2)} + \dots + \theta_p^* \frac{y_{t-p}^2}{(1 + \overline{\theta}_1 y_{t-1}^2 + \dots + \overline{\theta}_p y_{t-p}^2)} + w_t
$$
  
Finally, it is important to stress that we can apply these tests not only in the

 $t^{-1}$ <sup>+...+θpy<sub>t-p</sub>)<br>ly, it is imp<br>of pivotality</sup>  $-1 = \theta_1$ <br>ortant to<br>when we<br>ique) equ<br>ue, we ca  $\frac{1}{(1+\overline{\theta}_1y_{t-1}^2+\cdots+\overline{\theta}_py_{t-p}^2)} - 1 = \theta_1 \frac{1}{(1+\overline{\theta}_1y_{t-1}^2+\cdots+\overline{\theta}_py_{t-p}^2)} + \cdots + \theta_p \frac{1}{(1+\overline{\theta}_1y_{t-1}^2+\cdots+\overline{\theta}_py_{t-p}^2)} + w_t$ <br>Finally, it is important to stress that we can apply these tests not only in the<br>p (using the MC technique) equal to a value; but also, using the Maximised Monte Carlo (MMC) technique, we can handle those cases where we loose the pivotal property when we test only for a sub-vector of those ARCH coefficients equal to a value (see Dufour (2004) for more details)). The MMC also allows for the presence of autoregressions in the mean equation.

# 3 Comparison by simulation of the proposed test procedures

We proceed now to compare our different procedures in the context of an  $\text{ARCH}(2)$ process under normal,  $t(5)$  and  $t(3)$  errors. This model was already analysed in Hall and Yao (2003) and it was chosen for comparative purposes. The model is then given by:

 $y_t = \varepsilon_t$ , where  $E\left(\varepsilon_t^2/I_{t-1}\right) = \theta_1 + \theta_2\varepsilon_{t-1}^2 + \theta_3\varepsilon_{t-2}^2$ . Assuming  $\theta_1 = 0.81$ .<br>We consider some different types of pull hypothesis. The results as

We consider seven different types of null hypothesis. The results are given in the Appendix. We will present the results both using asymptotic theory and the MC technique (see Dufour and Kiviet (1996, 1998), Dufour, Khalaf, Bernard and Genest (2004) for more details). While in Hall and Yao (2003) they only reported results for sample sizes 500 and 1000, we will report results for sample sizes 500, 200 and 50, to show the good finite sample properties of our procedures. We also consider a much more variety of null and alternative hypothesis than those given in Hall and Yao (2003). In this last paper, they report that with their proposed subsampling technique, light tails in the distribution of the errors tend to produce relatively conservative confidence intervals. On the other hand, for extreme heavytailed-errors (t-3) the anticonservatism becames a problem. Our procedure through the MC technique allows to control for the size, and besides, we will provide clear results about the power properties.

The results for the Monte Carlo technique are based on 40000 replications, and N=99. The results for asymptotics where carried out with 40000 replications. The results for the simulated annealing (for the Maximised Monte Carlo technique) have been based on 1000 replications and N=99.

We cover 7 different types of nulls in the simulation results. All tests are very conservative in relation to the size distorsion.We proceed now to comment in detail results in each of the null hypothesis:

1) the first one, is the case of the  $IARCH(2)$  process. Here specially, the advantages of the point optimal test are huge. The point optimal test evaluated in the middle of the parameter space seems the best alternative (following Elliot, Rothenberg, and Stock (1996)). We also check that the procedure does not loose important power when the residuals are not gaussian. In this case, for alternatives with low values of the coefficients, to set the point optimal test to the middle value seems not to have good power properties. In this case, it would be necessary either to maximise power against a weighted average of possible alternatives (Andrews and Ploberger (1994)); or to use a small fraction of the sample (at the beginning) to estimate a plausible value for the alternative, and the rest to perform the test (taking as given the observations used to estimate the alternative). Given the Markovian structure of ARCH processes this will preserve the exactness of the test. Test 2 also has a good performance.

2) the second one is where  $\theta_2=0.98$  and  $\theta_3=0.01$ ; namely, it is similar to an ARCH(1) process (because  $\theta_3$  is very small), and there, any point optimal test seems to be doing it ok, what means that to set the point to optimize the test equal to  $(0.49, 0.49)$  seems to be a good suggestion (in an ARCH $(1)$ , then for nulls of the type near the unit root it would be a good idea to set the point optimal test to maximize in 0.49). Test 2 also provides a good performance.

3) The third case is when the null is quite close to that recommendation of setting the point to the middle of the parameter space. Here the recommendation to the researcher is to follow again the route of maximing power through a weighted average of possible alternatives (Andrews and Ploberger (1994)) or to use a small fraction of the sample to estimate a plausible value for the alternative. Test 2 has a bad performance power in this case.

4) The fourth null covers the case of very low values of  $\theta_2$  and  $\theta_3$ , and there the best point to optimize the test is again the recommendation of Elliot, Rothenberg, and Stock (1996):  $(0.49, 0.49)$  for the ARCH $(2)$  (and for the ARCH $(1)$ , it would be in 0.49).

5) The fifth case covers the case of testing for ARCH effects. Here, the Engle test has a much better performance than for the null of any other value. Even so, our point optimal test has superior properties to the Engle (1982) test, specially for low value alternatives and low degrees of freedom as well. Our point optimal test also has very good power when the distribution of the innovation process has very fat tails.

6) The sixth null relates to the case where we would be interested in testing for

subsets of the whole set of ARCH coefficients. we see how the MMC technique also makes our tests operational in case we want to test for a null hypothesis different from the one of the whole coefficient ARCH vector equal to a value. The MMC technique was carried out using the simulated annealing algorithm. The results show that even for sample sizes of 50, the point optimal test although it decreases the power for alternative hypothesis quite close to the null, still has good power, after optimising the p-value out of all possible values for the nuisance parameters.

7) In the seventh case, we consider a non-stationary case where we show the behaviour of our point optimal case against the asymptotic alternatives (in the context of Jensen and Rahbek (2004)). They have proved that in the setting of a nonstationary region, the QMLE is still asymptotically normal. However, there are still no results in the literature that show what happens in small samples. We provide results in this context both when the fourth moment of the innovation process exists and when it does not exist. We show that the behaviour of our point optimal test in this setting has very good power regardless if the errors have very fat tails or not (at the same time of controlling for the size). The extension of the Engle test and teh other test we propose have very low power in some of the alternatives. This possibility of very good behaviour of point optimal tests outside the stationarity region was already showed in Dufour and King (1991).

So, from the simulation results, we advice the practitioners always to use as a rule of thumb the value equal to the middle of the parameter space (e.g. 0.49 for an  $\text{ARCH}(1)$  process); and when it is possible, it is always better to maximise power against a weighted alternative as in Andrews and Ploberger (1994), or to split the sample size, and to use a small fraction of the sample (at the beginning) to estimate a plausible value for the alternative. We also show the behaviour of the point optimal test under non-normal- $t(3)$  errors, and the findings indicate good power in these cases (allowing also for control of the size and then, improving on Hall and Yao (2003)).

In this section we re-visit the analysis of the Implicit price deflator for GNP done<br>by Engle and Kraft (1983) and also reported by Bollerslev (1986). The series is also<br>analysed in Greene (2000, page 809). The data corre In this section we re-visit the analysis of the Implicit price deflator for GNP done by Engle and Kraft (1983) and also reported by Bollerslev (1986). The series is also analysed in Greene (2000, page 809). The data corresponds to quaterly observations on the implicit price deflator for GNP from 1948.II to 1983.IV. We have obtained the data from the U.S. Department of Commerce: Bureau of Economic Analysis.

For this data, Engle and Kraft (1983) selected an  $AR(4)$ -ARCH(8) model such as:

$$
\widehat{\pi}_t = 0.138 + 0.423\pi_{t-1} + 0.222\pi_{t-2} + 0.377\pi_{t-3} - 0.175\pi_{t-4}
$$

 $m_t = 0.138 + 0.423n_{t-1} + 0.222n_{t-2} + 0.377n_{t-3} - 0.173n_{t-4}$ <br>
(0.059) (0.081) (0.108) (0.078) (0.104)  $(0.059)$   $(0.051)$   $(0.108)$   $(0.078)$   $(0.104)$ 

$$
\hat{h}_t = 0.058 + 0.808 \sum_{i=1}^8 \left(\frac{9-i}{36}\right) \varepsilon_{t-i}^2
$$
\n(5)\n  
\n(0.033)\n(0.265)

 $(0.035)$   $(0.205)$ 

where:

$$
\pi_t = 100 \ln \frac{P_t}{P_{t-1}}
$$

 $\frac{1}{179}$ <br>Packe<br>Posti<br>Packet<br>Packet Asymptotic standard errors are given in brackets. Acording to the previous study, the values in that model decline linearly from 0.179 to 0.022. The normalised residuals from this model show no evidence of autocorrelation, nor do their squares.

We first carried out the analysis of the series for the same time period 1948.II to 1983.IV using an  $AR(4)$  model in the mean equation and using asymptotic Newey-West HAC (1987) standard errors. The results were:

$$
\widehat{\pi}_t = 0.182 + 0.595\pi_{t-1} + 0.147\pi_{t-2} + 0.144\pi_{t-3} - 0.075\pi_{t-4}
$$

$$
(0.090) (0.106) \qquad (0.110) \qquad (0.131) \qquad (0.110)
$$

 $\hat{\pi}_t = 0.182 + 0.595\pi_{t-1} + 0.147\pi_{t-2} + 0.144\pi_{t-3} - 0.075\pi_{t-4}$ <br>
(0.090) (0.106) (0.110) (0.131) (0.110)<br>
The same that happens in the study of Engle and Kraft (1983), when we test for ARCH effects at lags 1, 4 and 8, we reject the null hypothesis both using the asymptotic LM test of Engle (1982) and when we apply our point optimal test (in all the cases giving very small p-values of 0.000). To use our point optimal test in this framework, we have applied the MMC technique where we have kept the AR coefficients in the mean equation as nuisance parameters, in order to obtain provably valid results. We have used the point to optimise equal to the middle of the parameter space. Then we proceed as the previous study to fit an unrestricted  $\text{ARCH}(8)$  model where we have used asymptotic Bollerslev-Wooldridge (1992) robust standard errors, and we obtain:

$$
\hat{\pi}_t = 0.136 + 0.544\pi_{t-1} + 0.171\pi_{t-2} + 0.158\pi_{t-3} - 0.011\pi_{t-4}
$$
\n
$$
(0.040) (0.084) \qquad (0.094) \qquad (0.076) \qquad (0.081)
$$

$$
(0.040) (0.084) (0.094) (0.076) (0.081)
$$

$$
\hat{h}_t = 0.064 + 0.166\varepsilon_{t-1}^2 + 0.109\varepsilon_{t-2}^2 - 0.021\varepsilon_{t-3}^2 + 0.120\varepsilon_{t-4}^2 + 0.033\varepsilon_{t-5}^2
$$

 $t_{t-1} + 0.109\varepsilon_t^2$ <br>(0.109)  $t_{t-2} = 0.021 \varepsilon_t^2$ <br>(0.095)  $t_{t-3} + 0.120\varepsilon_t^2$ <br>(0.111)  $t_{t-4} + 0.033\varepsilon_t^2$ <br>
(0.104)  $(0.015)$   $(0.200)$   $(0.109)$   $(0.095)$   $(0.111)$   $(0.104)$ 

$$
+0.189\varepsilon_{t-6}^2+0.051\varepsilon_{t-7}^2-0.050\varepsilon_{t-8}^2
$$

 $t-6 + 0.051\varepsilon_t$ <br>14) (0.123)  $(0.114)$   $(0.123)$   $(0.040)$ 

 $+0.189\varepsilon_{t-6} + 0.051\varepsilon_{t-7} - 0.050\varepsilon_{t-8}$ <br>
(0.114) (0.123) (0.048)<br>
As Greene (2000) says, the linear restriction of the linear lag model given in (5) t<br>t−8<br>t−8 on the unrestricted ARCH(8) model appears not to be statistically significant. We indeed tested for the existence of the linear restriction in (5) to see if it holds in our model, and both using an asymptotic test and our point optimal test we reject the linear restriction with a p-value of 0.000 in both cases. However, one interesting puzzle is why although with the Engle-test and with our point optimal test we reject the null of no-ARCH effects of order 8, when we fit the previous model we obtain that all the coefficients in the ARCH(8) are not individually statistically significant according to the asymptotic results. We proceed then to apply our point optimal test using the MMC technique to test if the ARCH coefficients in the previous model where individually statistically significant, and we found in the 8 cases a p-value around 0.000 rejecting the null hypothesis that each of the coefficients are individually equal to zero. In this case, it is proved that asymptotic results give pretty bad inference for the individual statistically significance for this example.

In this paper we are interested in finding the best procedure for practitioners to test for any value of ARCH coefficients. We have developed three tests, including a point optimal test, and we have provided evidence of its good performance both in the case of normal errors, very fat tails (to compare with Hall and Yao (2003)), and/or in a non-stationary region (to cover as well the framework of Jensen and Rahbek (2004)). We have shown mainly that our point optimal test can have a good performance in all these cases. We have also shown that our tests can be made operational not only in the case where pivotality is guaranteed, but also when we test for the null of a sub-vector of the whole coefficient vector in the ARCH structure or when an AR process is introduced in the mean equation without loosing the exactness of the

test. We have also reported the usefulness of our test in the case of an ARCH model applied to the US inflation.

In summary, a general rule to advice to practitioners (supported by the simulation results) is to use our point optimal test setting the point to optimise equal to the middle value of the parameter space (following the recommendation of Elliot, Rothenberg, and Stock, (1996)). This would be a good rule of thumb, although the best recommendation, if possible, is to maximise power against a weighted average of alternatives (Andrews and Ploberger (1994)) or to split the sample using a small fraction at the beginning to estimate a plausible value for the alternative. Our simulations show that our point optimal test has good properties in finite samples regardless if the errors are gaussian or not (including if the errors have very fat-tails) and/or if the process is in the stationarity region or not.

# englis  $\frac{6}{\text{N} \cdot 11.1}$

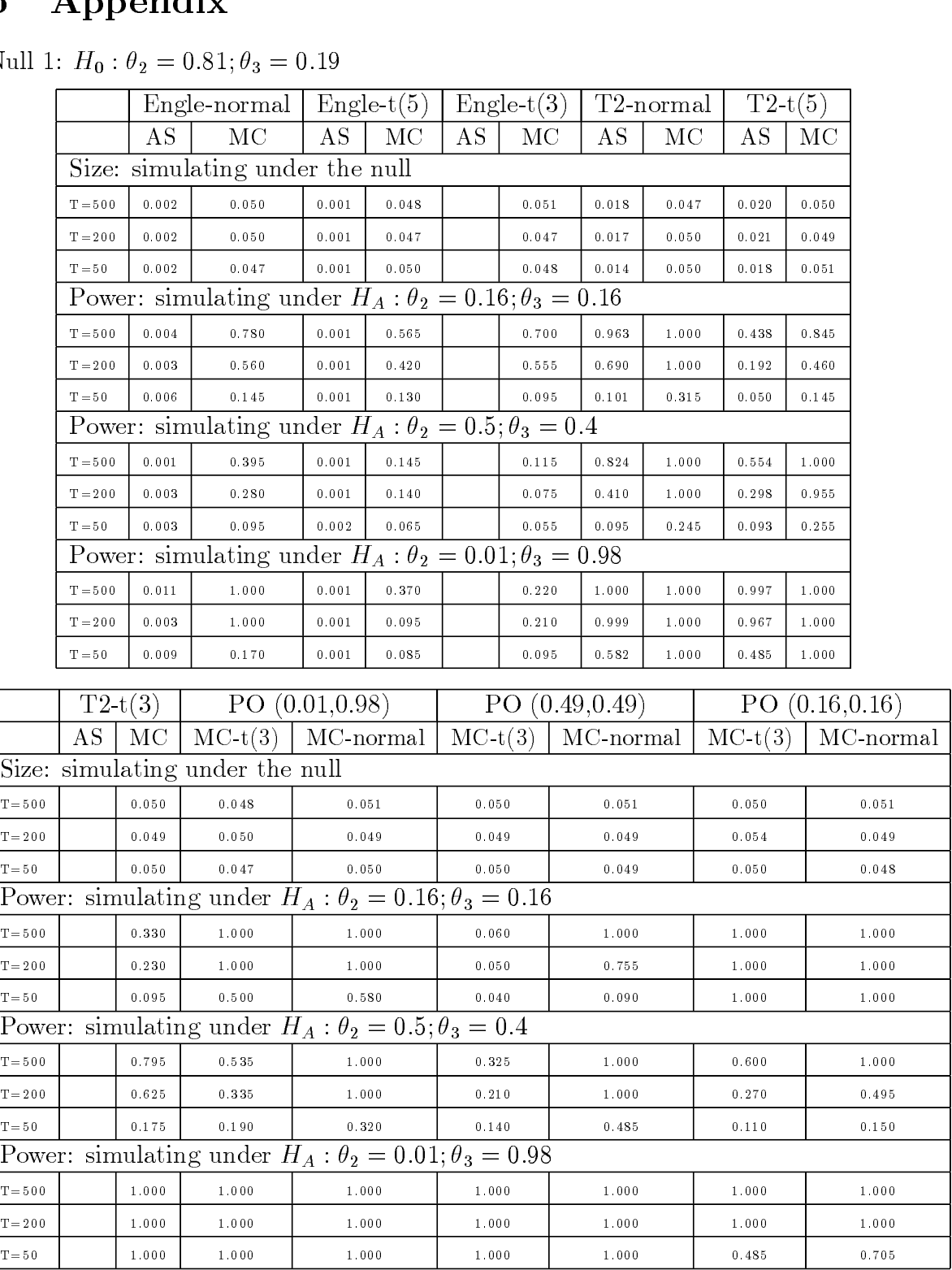

 $\frac{1}{\sqrt{1-\frac{1}{2}}}\left[\frac{1}{\sqrt{1-\frac{1}{2}}}\right]$  1.000 1.000 1.000 1.000 1.000 1.000 1.000 1.000 1.000 1.000 1.000 1.000 1.000 1.000 1.000 1.000 1.000 1.000 1.000 1.000 1.000 1.000 1.000 1.000 1.000 1.000 1.000 1.000 1.000 1.000 1 AS: Asymptotic. MC: Monte Carlo.  $PO(\theta_2)$  $2, \theta_3$ <br>17 3): Point optimal. T2: Test in Theorem 3. ال<br>N<sub>u</sub>ll 9:  $\cdots$   $\frac{110 \cdot v_2 - 0.90, v_3 - 0.01}{v_2 - v_3}$ 

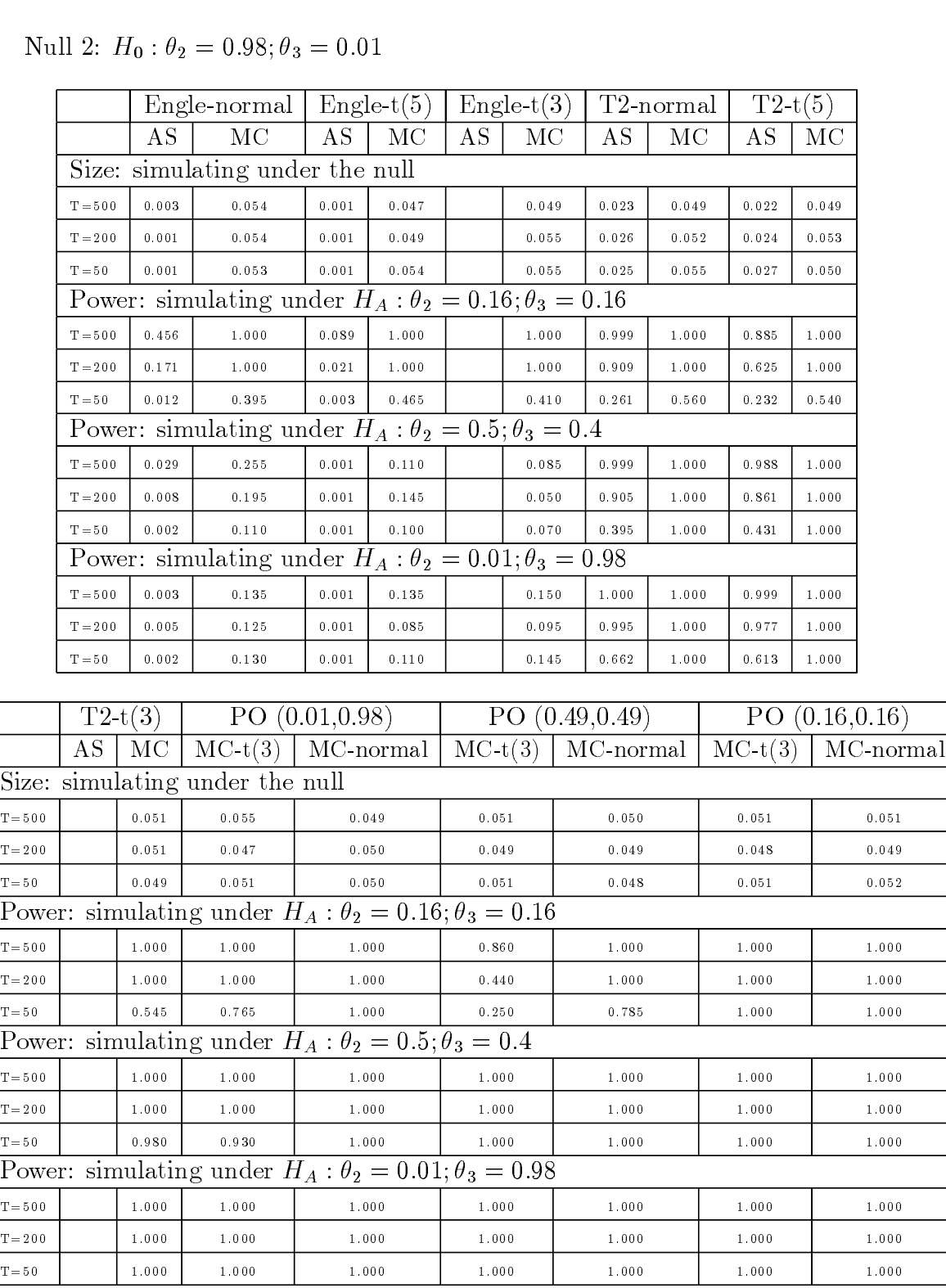

ヿ

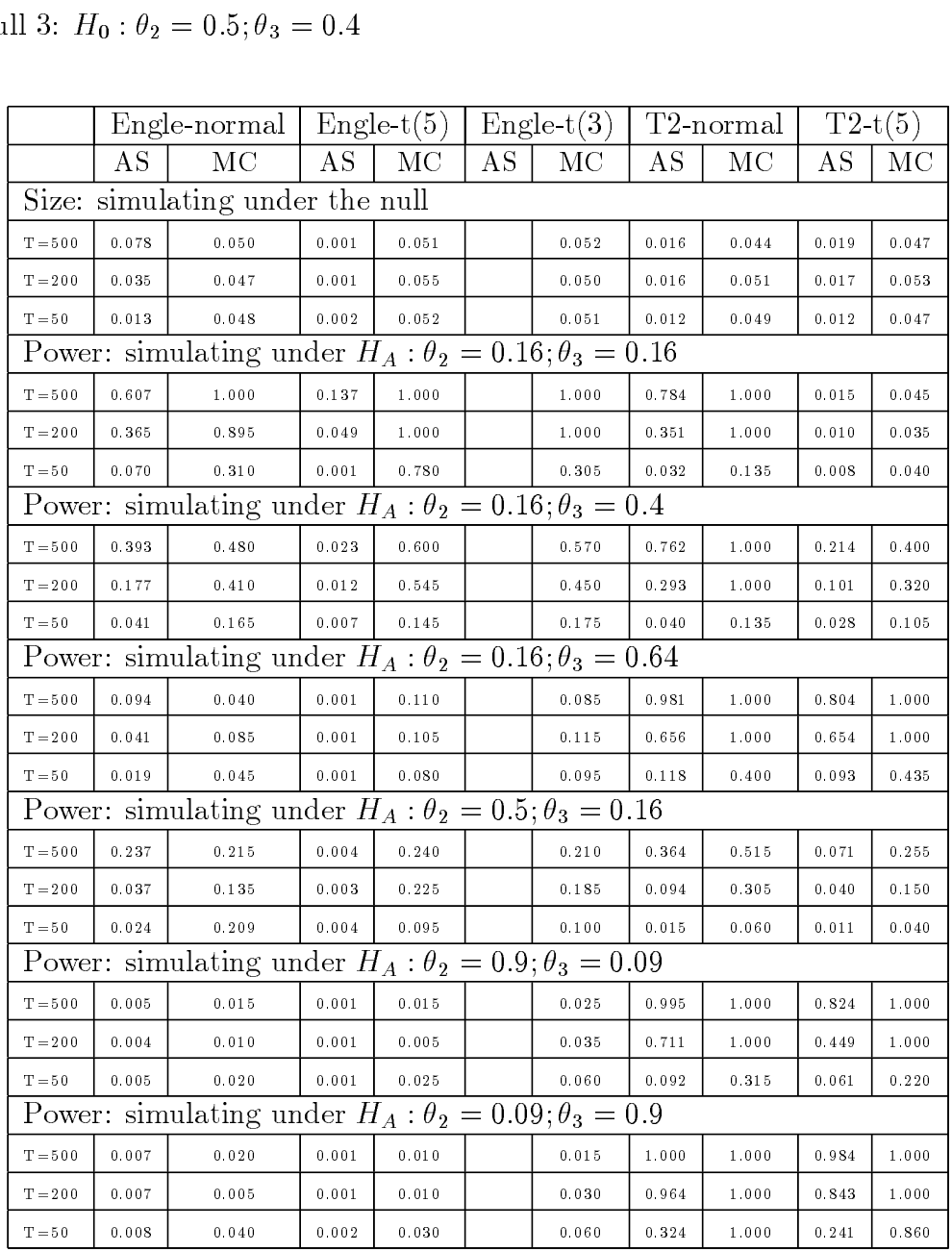

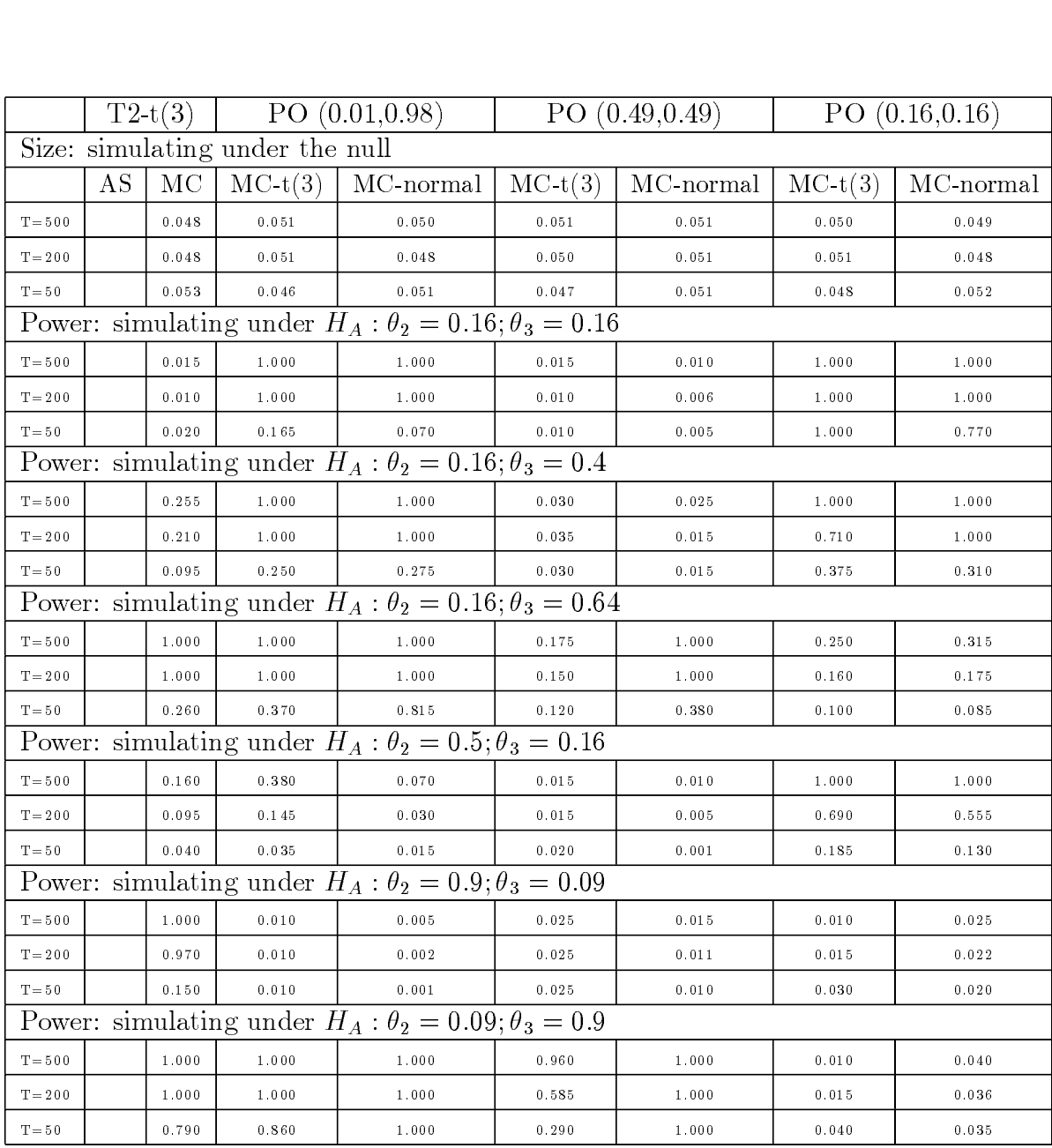

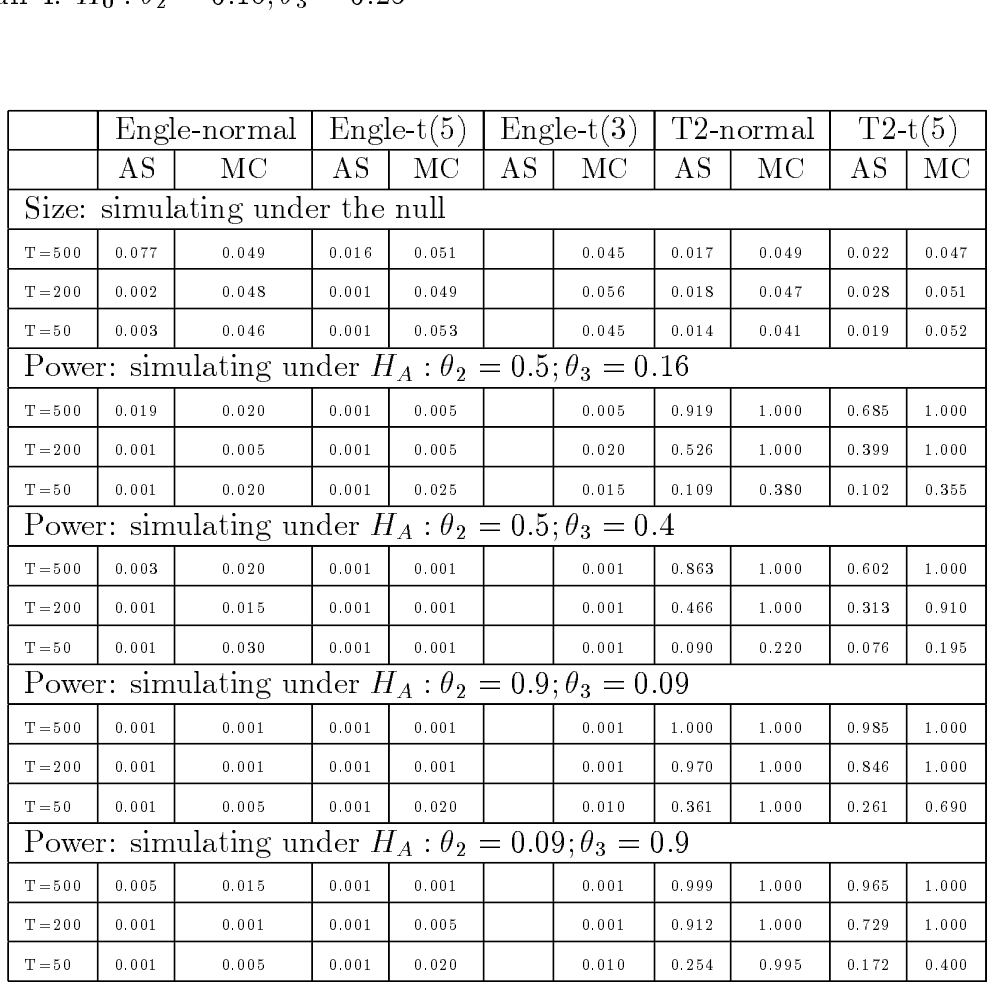

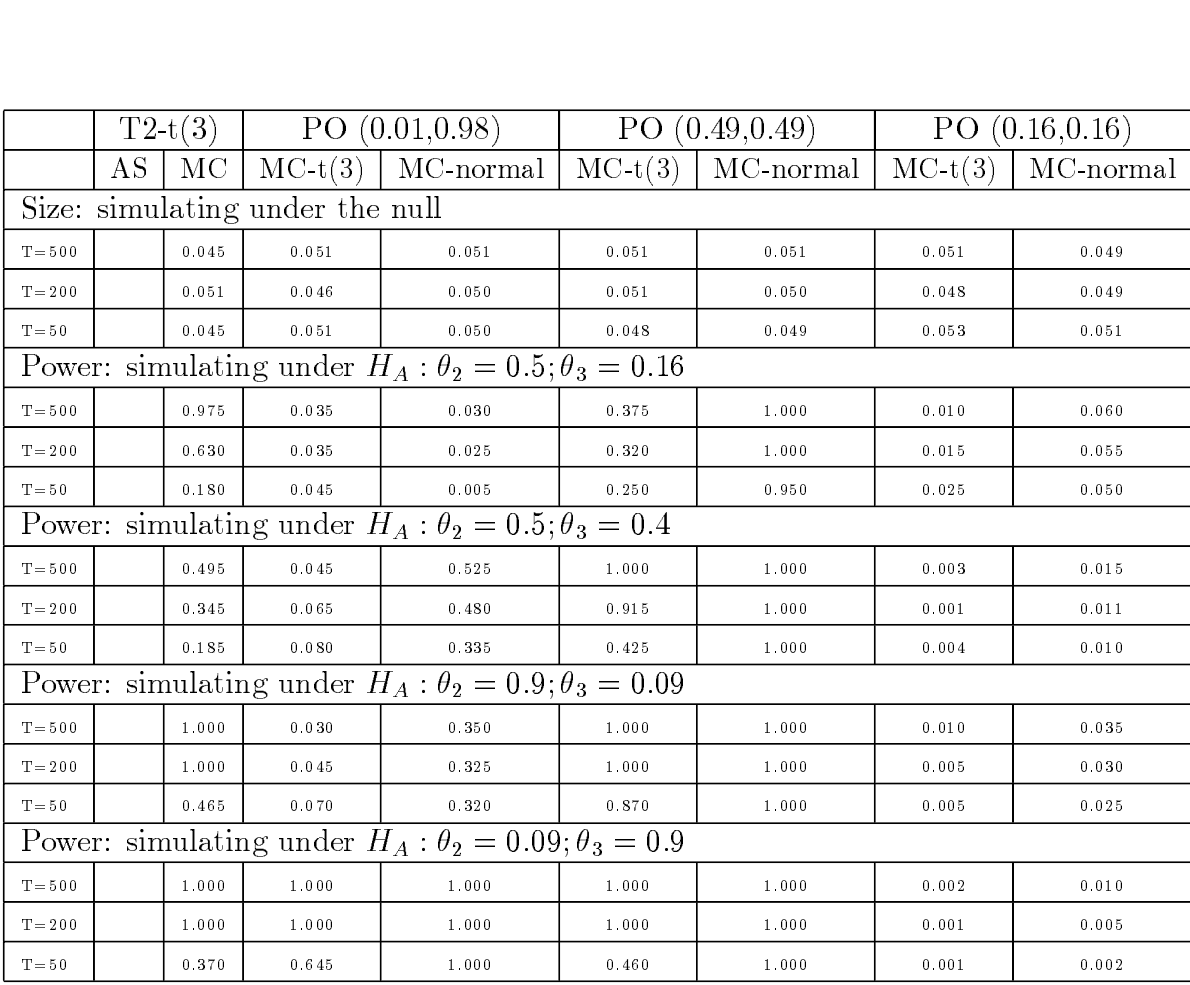

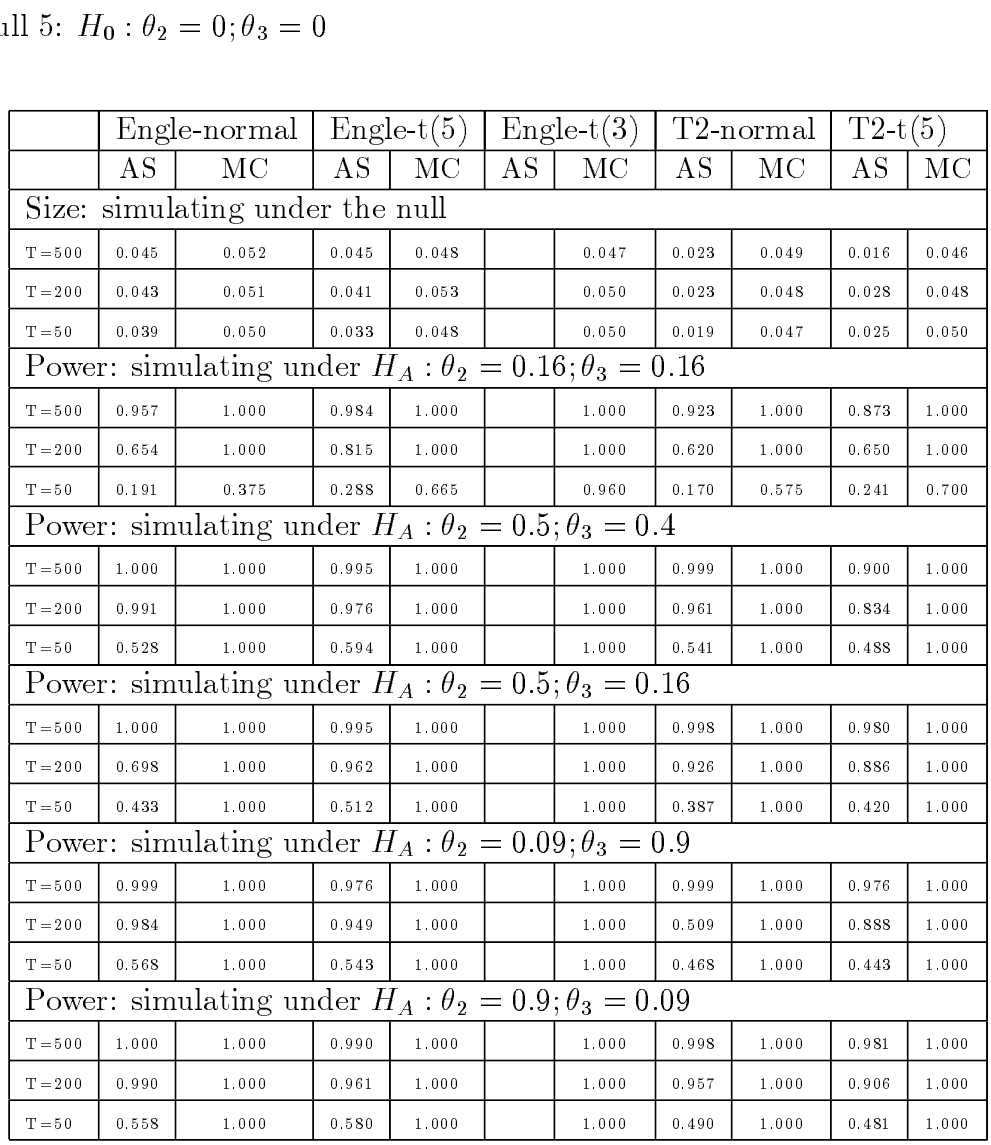

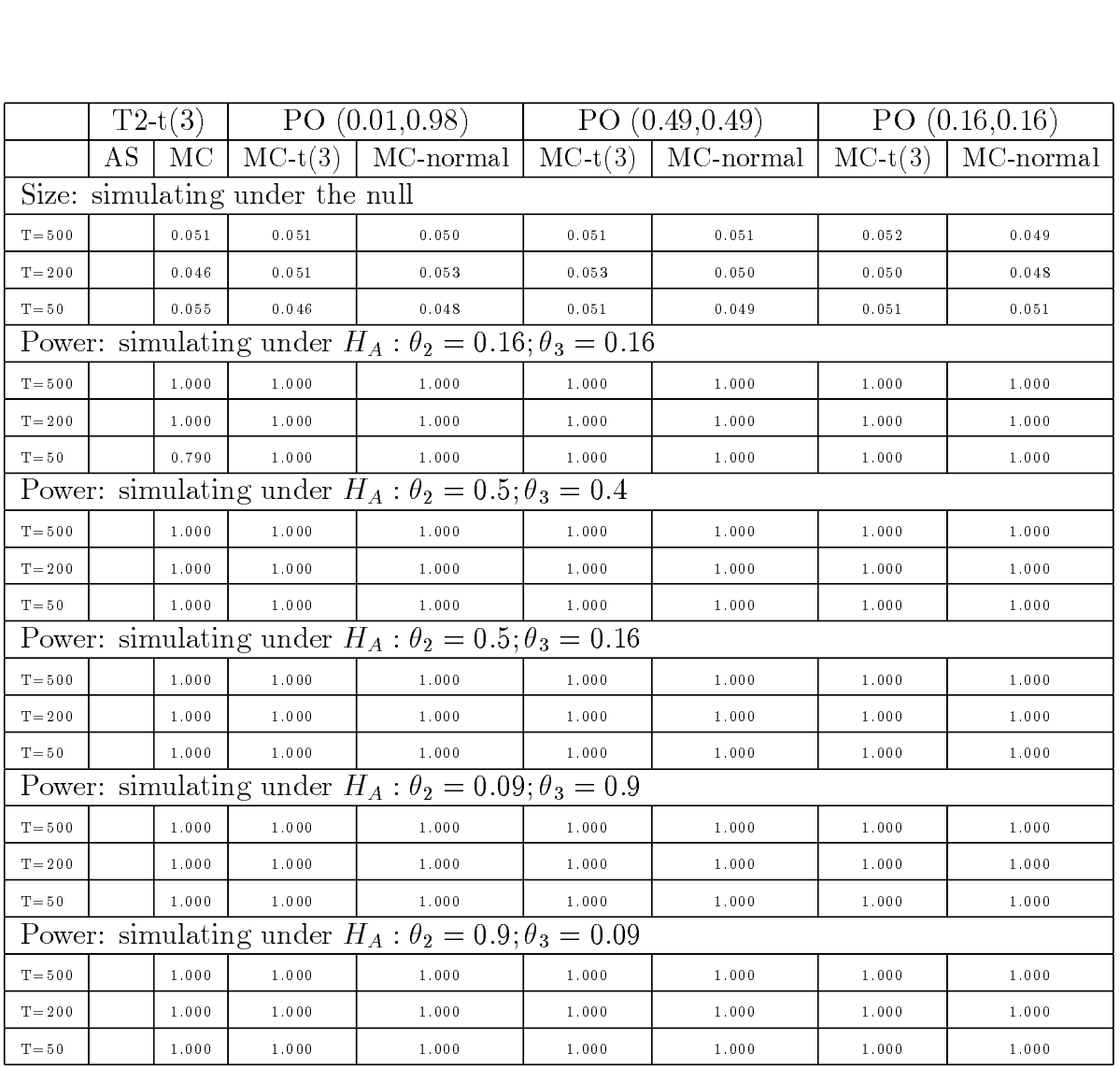

Null 6:  $H_0: \theta_2 = 0$ 

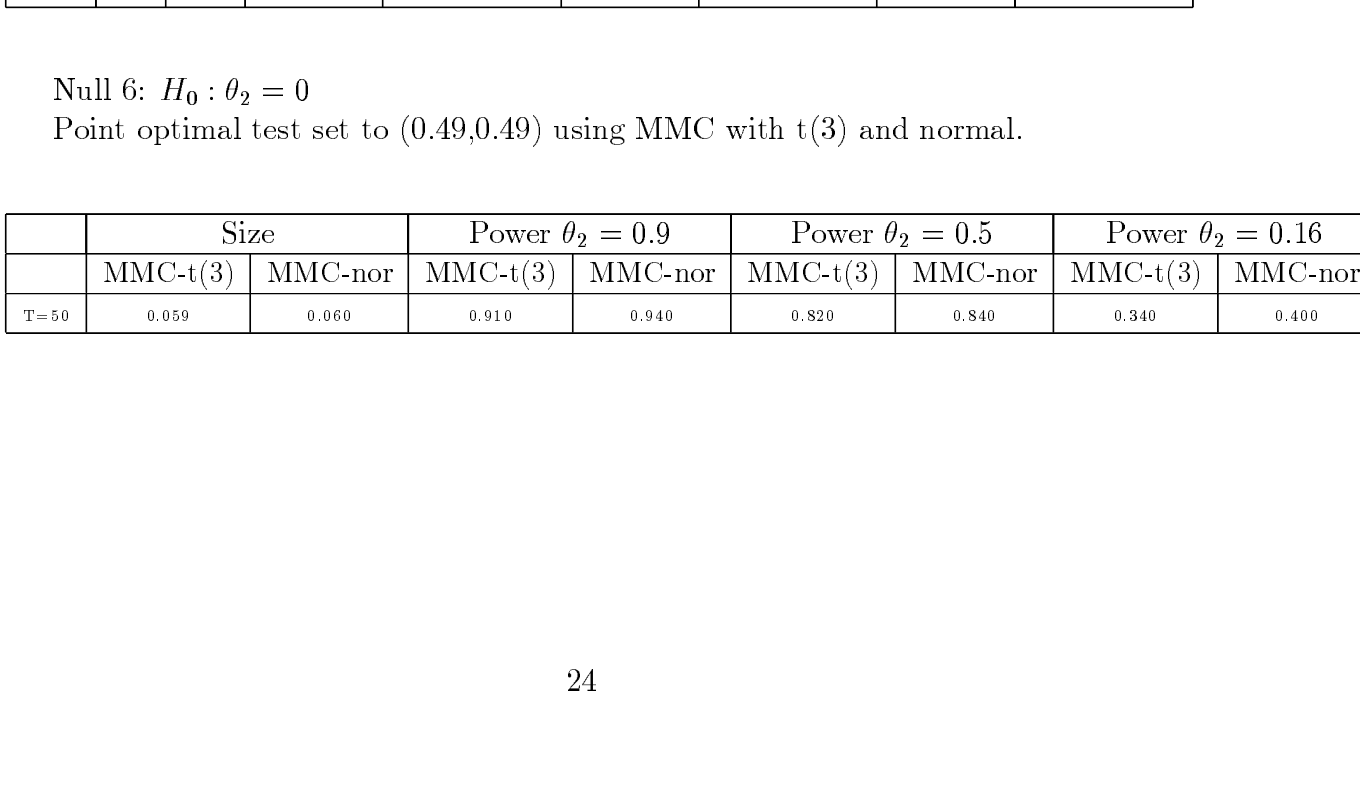

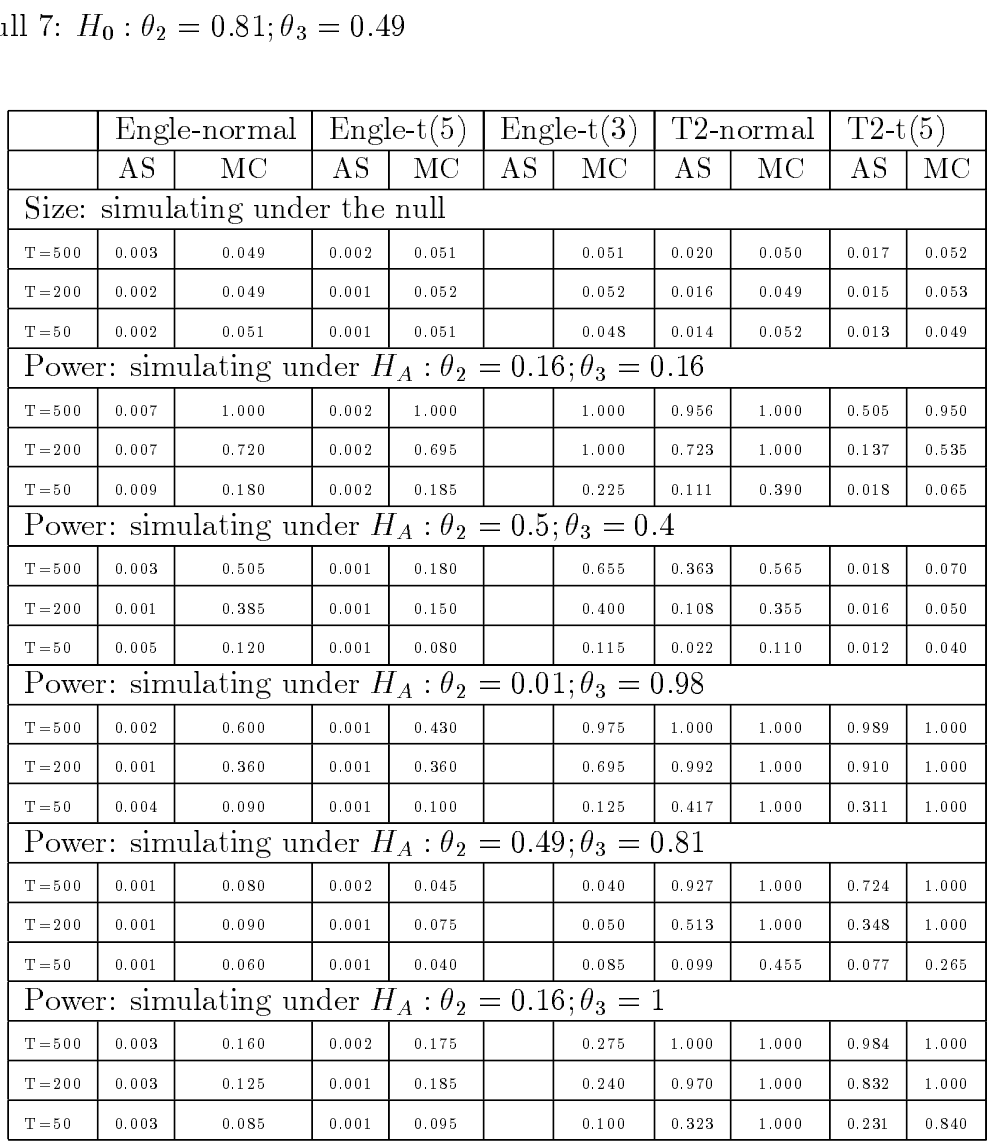

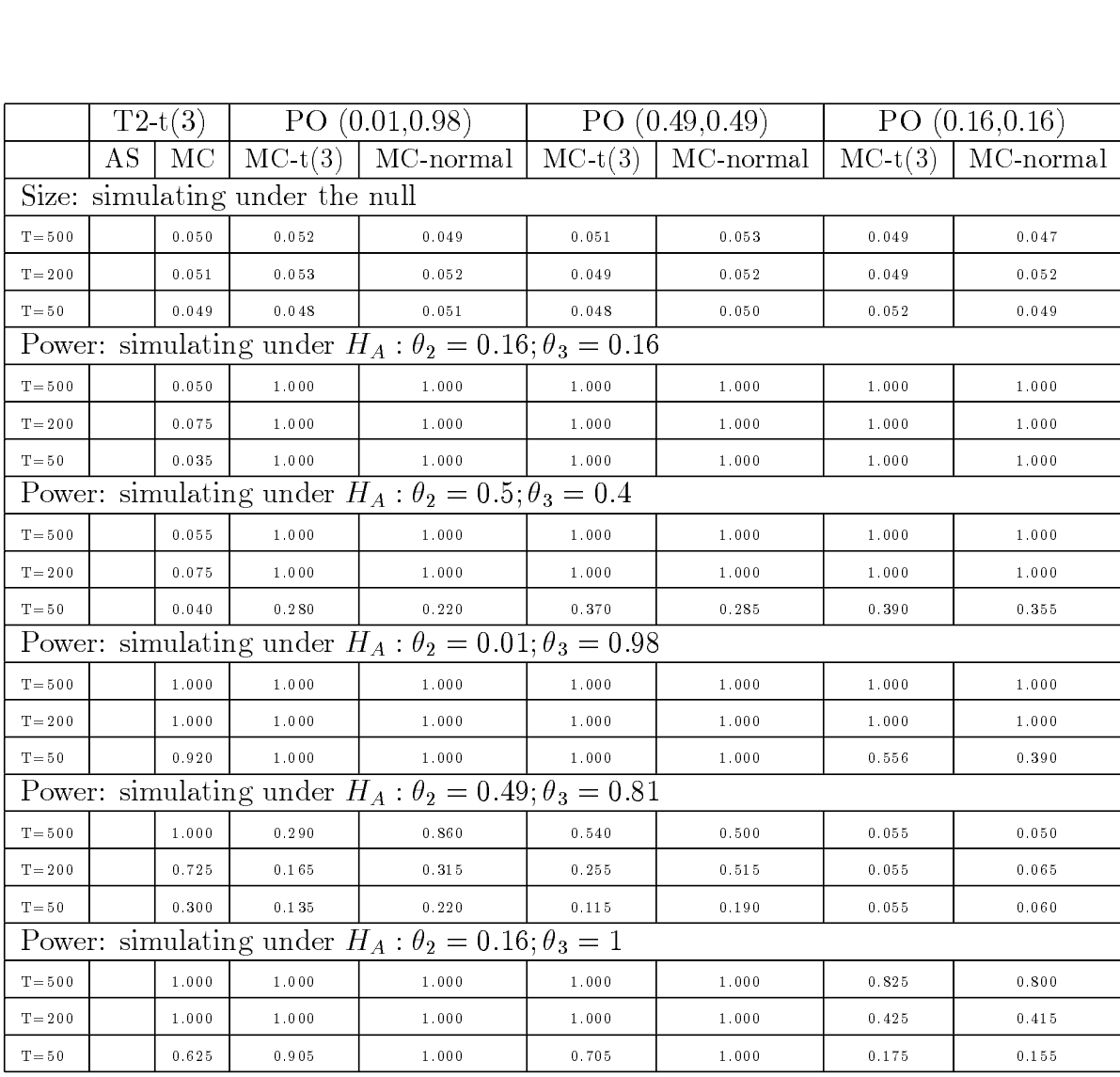

References<br>Andrews, D.W.K. and W. Ploberger (1994), Optimal Tests when a Nuisane<br>rameter is Present only under the Alternative, *Econometrica* 62, 6, 1383-1414. Andrews, D.W.K. and W. Ploberger (1994), Optimal Tests when a Nuisance Parameter is Present only under the Alternative, *Econometrica* 62, 6, 1383-1414.

Bollerslev, T (1986), Generalized Autoregressive Conditional Heteroscedasticity, Journal of Econometrics 31, 307-327. References<br>
Andrews, D.W.K. and W. Ploberger (1994), Optimal Tests when a Nuisance Pa-<br>
rameter is Present only under the Alternative, *Econometrica* 62, 6, 1383-1414.<br>
Bollerslev, T (1986), Generalized Autoregressive Cond

References<br>
Andrews, D.W.K. and W. Ploberger (1994), Optimal Tests when a Nuisance Pa-<br>
rameter is Present only under the Alternative, *Econometrica* 62, 6, 1383-1414.<br>
Bollerslev, T (1986), Generalized Autoregressive Cond Bollerslev, T. and J. M. Wooldridge (1992), Quasi Maximum Likelihood Estimation and Inference in Dynamic Models with Time Varying Covariances. *Econometric Reviews* 11, 143-172.

Dufour, J. M. (2004), Monte Carlo Tests with Nuisance Parameters: A General Approach to Finite-Sample Inference and Nonstandard Asymptotics in Econometrics, Mimeo.

References<br>
Andrews, D.W<br>
rameter is Presen<br>
Bollerslev, T (<br>
Journal of Econor<br>
Bollerslev, T.<br>
tion and Inference<br>
Reviews 11, 143-1<br>
Dufour, J. M.<br>
Approach to Finit<br>
Mimeo.<br>
Dufour, J. M.,<br>
Finite-Sample Tes<br>
rics, for References<br>
Andrews, D.W.K. and W. Ploberger (1994), Optimal Te<br>
rameter is Present only under the Alternative, *Econometric*<br>
Bollerslev, T (1986), Generalized Autoregressive Condit<br>
Journal of Econometrics 31, 307-327.<br> References<br>
Andrews, D.W.K. and W. Ploberger (1994), Optimal Tests wh<br>
rameter is Present only under the Alternative, *Econometrica* 62,<br>
Bollerslev, T (1986), Generalized Autoregressive Conditional<br> *Journal of Econometri* References<br>
Andrews, D.W.K. and W. Ploberger (1994)<br>
rameter is Present only under the Alternative,<br>
Bollerslev, T (1986), Generalized Autoregr<br>
Journal of Econometrics 31, 307-327.<br>
Bollerslev, T. and J. M. Wooldridge (19 References Andrews, D.W.K. and W. Phoberger (1994), Optimal Tests when a Numerior is Present only under the Alternative, *Econometrica* 62, 6, 1883-*Journal of Econometrica S1, 307-327.*<br>
Journal of Econometrics 31, 307-3 References<br>
Markews, D.W.K. and W. Ploberger (1994), Optimal Transfer is Present only under the Alternative, *Econometr*<br>
Bollerslev, T (1986), Generalized Autoregressive Cond<br> *Journal of Econometrics* 31, 307-327.<br>
Howev References<br>
Andrews, D.W.K. and W. Ploberger (1994), Optimal Tests when a Nuisan<br>
Heler is Present only under the Alternative, *Econometrica* 62, 6, 1353-1414.<br>
Bollerslev, T. (1986), Generalized Antoregressive Conditional References<br>
Andrews, D.W.K. and W. Ploberger<br>
rameter is Present only under the Altern<br>
Bollerslev, T (1986), Generalized Au<br>
Journal of Econometrics 31, 307-327.<br>
Bollerslev, T. and J. M. Wooldridge (tion and Inference i References Mattews, D.W.K. and W. Ploberger (1994), Optimal Tests rander is Present only under the Alternative, Econometrica 62 Bollerslev, T (1986), Generalized Autoregressive Conditionary Case, The Metrica 31, 307-327. Dufour, J. M., L. Khalaf, J.-T.- Bernard and I. Genest (2004), Simulation-Based Finite-Sample Tests for Heteroscedasticity and ARCH Effects, Journal of Economet*rics*, forthcoming.

Dufour, J. M. and M. King (1991), Optimal Invariant Tests for the Autocorrelation Coefficient in Linear Regressions with Stationary or Nonstationary AR(1) Errors, Journal of Econometrics 47, 115-143. References Andrews B. W.K. and W. Ploberger (1994), Optimal Tests when a Nuisance Parameter is Present only under the Alternative. *Econometrica* 62, 6, 1383-1414. Downal of Econometrics 31, 307-327. Applied Analysis Cond References<br>
Andrews, D.W.K. and W. Piologger (1994), Optimal Tests when a Nuisance Da-<br>
Melrews, D.W.K. and W. Piologger (1994), Optimal Tests when a Nuisance Da-<br>
Bollerslev, T. (1986), Generalized Autoopressive Conditio Reforemens March and GARCH And GARCH (1998), Optimal Tests where a Franchiean Breath and GARCH And Hermogeneires in Stephanistic Business and Hermogeneires, Alexander Statistical and Garceline Hermogeneires, Alexander Sta

Dufour, J. M. and J.-F. Kiviet (1996), Exact Tests for Structural Change in First Order Dynamic Models, *Journal of Econometrics* 70, 39-68.

Dufour, J. M. and J.-F. Kiviet (1998), Exact Inference Methods for First-Order Autoregressive Distributed Lag Models, *Econometrica* 66, 79-104.

Elliot, G., T.J. Rothenberg, and J.H. Stock, (1996), Efficient Tests for an Autoregressive Unit Root, *Econometrica*, 64, 813-836.

Engle, R. F. (1982), Autoregressive Conditional Heteroscedasticity with Estimates of the Variance of United Kingdom Inflation, *Econometrica* 50, 987-1007.

Engle, R. F. and D. Kraft (1983), Multiperiod Forecast Error Variances of Inflation Estimated from ARCH Models. In A. Zellner, ed., Applied Time Series Analysis of

*Economic Data*. Washington D.C.: Bureau of the Census.

Greene, W. H. (2000), *Econometric Analysis*, fourth edition, Prentice-Hall.

Hall, P. and Q. Yao (2003), Inference in ARCH and GARCH Models with Heavy-Tailed Errors, *Econometrica* 71, 285-317.

Jensen, S. T. and A. Rahbek (2004), Asymptotic Normality of hte QMLE of ARCH in the Nonstationary Case, *Econometrica* 72, 2, 641-646.

Lee, J. H. H. (1991), A Lagrange Multiplier Test for GARCH Models, *Economics* Letters 37, 265-271.

Lee, J. H. and M. L. King (1993), A Locally Most Mean Powerful Based Score Test for ARCH and GARCH Regression Disturbances, Journal of Business and Economic *Statistics* 11, 17-27. Correction 12 (1994), 139.

Lumsdaine, R. (1995), Finite-Sample Properties of the Maximum Likelihood Estimator in  $GARCH(1,1)$  and  $IGARCH(1,1)$  Models. A Monte Carlo Investigation, Journal of Business and Economic Statistics 13, 1-10.

Newey, W. K. and K. D. West (1987), A Simple, Positive Semi-Definite Heteroskedasticity and Autocorrelation Covariance Matrix, Econometrica 55, 1993-708.<br>703-708. Newey, W. K. and K. A. And K. D. West (1987), A Simple, Positive Semi-Definite Het--Definite Het--Definite Het<br>Newey, A Simple, Positive Semi-Definite Het--Definite Het--Definite Het--Definite Het--Definite Het--Definite<br>N